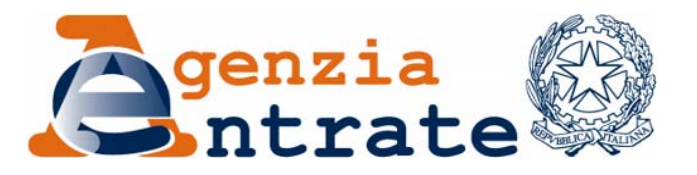

*Approvazione del modello IVA TR per la richiesta di rimborso o per l'utilizzo in compensazione del credito IVA trimestrale, delle relative istruzioni e delle specifiche tecniche per la trasmissione telematica dei dati*

# IL DIRETTORE DELL'AGENZIA

In base alle attribuzioni conferitegli dalle norme riportate nel seguito del presente provvedimento

# Dispone

*1. Approvazione del modello per la richiesta di rimborso o per l'utilizzo in compensazione del credito IVA trimestrale*

1.1. È approvato il modello IVA TR, con le relative istruzioni, da utilizzare per la richiesta di rimborso o per l'utilizzo in compensazione del credito IVA trimestrale, comprensivo del prospetto riepilogativo riservato all'ente o società controllante per la richiesta di rimborso o per l'utilizzo in compensazione del credito IVA trimestrale del gruppo.

1.2. Il presente modello, contenente gli elementi richiesti dal decreto del Ministro delle Finanze 23 luglio 1975 e successive modificazioni, è utilizzato, in luogo del modello approvato con provvedimento del Direttore dell'Agenzia delle entrate 20 marzo 2008, a decorrere dalle richieste di rimborso o di utilizzo in compensazione del credito IVA relativo al primo trimestre dell'anno d'imposta 2009, da presentare entro

il termine previsto dall'articolo 8 del decreto del Presidente della Repubblica 14 ottobre 1999, n. 542, e successive modificazioni.

# *2. Reperibilità del modello e autorizzazione alla stampa*

2.1. Il modello di cui al punto 1 è reso disponibile gratuitamente dall'Agenzia delle entrate in formato elettronico e può essere utilizzato prelevandolo dal sito Internet dell'Agenzia delle entrate www.agenziaentrate.gov.it e dal sito del Ministero dell'Economia e delle Finanze www.finanze.gov.it, nel rispetto, in fase di stampa, delle caratteristiche tecniche di cui all'*allegato A*.

2.2. Il medesimo modello può essere, altresì, prelevato da altri siti Internet a condizione che lo stesso abbia le caratteristiche di cui all'*allegato A* e rechi l'indirizzo del sito dal quale è stato prelevato nonché gli estremi del presente provvedimento.

2.3. E' autorizzata la stampa del modello di cui al punto 1 nel rispetto delle caratteristiche tecniche di cui all'*allegato A*.

# *3. Modalità per la presentazione telematica del modello*

3.1. La trasmissione per via telematica, direttamente o per il tramite degli intermediari abilitati di cui all'articolo 3, commi 2-bis e 3, del decreto del Presidente della Repubblica 22 luglio 1998, n. 322 e successive modificazioni, dei dati contenuti nel modello di cui al punto 1, deve essere effettuata secondo le specifiche tecniche contenute nell'*Allegato B* al presente provvedimento.

3.2. È fatto comunque obbligo ai soggetti incaricati della trasmissione telematica di cui all'articolo 3, commi 2-bis e 3, del decreto del Presidente della Repubblica 22 luglio 1998, n. 322 e successive modificazioni, di rilasciare al contribuente la richiesta di rimborso o di utilizzo in compensazione del credito IVA trimestrale, redatta su modelli conformi per struttura e sequenza a quelli approvati con il presente provvedimento.

# Motivazioni

L'articolo 38-*bis* del decreto del Presidente della Repubblica 26 ottobre 1972, n. 633, consente ai contribuenti IVA di chiedere, in presenza delle condizioni previste dall'articolo 30, terzo comma, lettere a), b), c) ed e) dello stesso decreto, con alcune limitazioni nell'ipotesi della lettera c) rispetto al rimborso annuale, il rimborso dell'eccedenza di imposta detraibile anche per periodi inferiori all'anno.

In alternativa alla richiesta di rimborso, l'articolo 8 del decreto del Presidente della Repubblica 14 ottobre 1999, n. 542 e successive modificazioni, prevede la possibilità di utilizzare il predetto credito d'imposta in compensazione nel modello F24.

Inoltre, lo stesso articolo 8 del decreto del Presidente della Repubblica 14 ottobre 1999, n. 542, disciplina le modalità e i termini di presentazione dell'istanza di rimborso e di compensazione, prevedendo che le stesse debbano contenere gli elementi individuati dal decreto del Ministro delle Finanze 23 luglio 1975 e successive modificazioni.

Allo scopo di razionalizzare e uniformare le modalità di presentazione delle istanze di rimborso e di compensazione del credito IVA trimestrale è stato predisposto un apposito modello, contenente gli elementi previsti dal citato decreto del 1975, approvato con provvedimento del Direttore dell'Agenzia delle entrate 8 settembre 2004, da ultimo modificato con provvedimento del Direttore dell'Agenzia delle entrate 20 marzo 2008.

Al fine di adeguare la struttura e il contenuto del modello IVA TR, approvato con provvedimento del Direttore dell'Agenzia delle entrate 8 settembre 2004, da ultimo modificato con provvedimento del Direttore dell'Agenzia delle entrate 20 marzo 2008, il presente provvedimento approva il nuovo modello, disciplinandone la reperibilità, le caratteristiche tecniche e grafiche per la stampa e le specifiche tecniche necessarie per l'invio dei dati contenuti nelle suddette istanze.

## *Attribuzioni del Direttore dell'Agenzia delle Entrate*

Decreto legislativo 30 luglio 1999, n. 300 (art. 57; art. 62; art. 66; art. 67, comma 1; art. 68, comma 1; art. 71, comma 3, lettera *a)*; art. 73, comma 4);

Statuto dell'Agenzia delle Entrate, pubblicato nella *Gazzetta Ufficiale* n. 42 del 20 febbraio 2001 (art. 5, comma 1; art. 6, comma 1);

Regolamento di amministrazione dell'Agenzia delle Entrate, pubblicato nella *Gazzetta Ufficiale* n. 36 del 13 febbraio 2001 (art. 2, comma 1);

Decreto del Ministro delle Finanze 28 dicembre 2000, pubblicato nella *Gazzetta Ufficiale* n. 9 del 12 gennaio 2001.

# *Disciplina normativa di riferimento*

Decreto del Presidente della Repubblica 26 ottobre 1972, n. 633, e successive modificazioni: istituzione e disciplina dell'imposta sul valore aggiunto;

Decreto ministeriale 23 luglio 1975 e successive modificazioni: modalità per l'esecuzione delle disposizioni dell'art. 38 bis, comma quinto, del decreto del Presidente della Repubblica 26 ottobre 1972, n. 633;

Decreto ministeriale 13 dicembre 1979, e successive modificazioni: norme in materia di imposta sul valore aggiunto relative ai versamenti ed alle dichiarazioni delle società controllanti e controllate;

Decreto legge 30 agosto 1993, n. 331, convertito, con modificazioni, dalla legge 29 ottobre 1993, n. 427, e successive modificazioni: disciplina per un periodo transitorio delle operazioni intracomunitarie agli effetti dell'imposta sul valore aggiunto;

Decreto legislativo 9 luglio 1997, n. 241 e successive modificazioni: norme di semplificazione degli adempimenti dei contribuenti in sede di dichiarazione dei redditi e dell'imposta sul valore aggiunto, nonché di modernizzazione del sistema di gestione delle dichiarazioni, come modificato dal decreto legislativo 28 dicembre 1998, n. 490, recante la revisione della disciplina dei Centri di assistenza fiscale;

Decreto del Presidente della Repubblica 14 ottobre 1999, n. 542: regolamento recante modificazioni alle disposizioni relative alla presentazione della dichiarazione dei redditi, dell'IRAP e dell'IVA;

Decreto legislativo 30 giugno 2003, n. 196: codice in materia di protezione dei dati personali;

Decreto del Ministero dell'Economia e delle Finanze del 22 marzo 2007, pubblicato nella Gazzetta Ufficiale n. 76 del 31 marzo 2007;

Decreto del Ministero dell'Economia e delle Finanze del 25 maggio 2007, pubblicato nella Gazzetta Ufficiale n. 150 del 30 giugno 2007;

Decreto del Ministero dell'Economia e delle Finanze del 18 luglio 2007, pubblicato nella Gazzetta Ufficiale n. 195 del 23 agosto 2007;

Decreto del Ministero dell'Economia e delle Finanze del 21 dicembre 2007, pubblicato nella Gazzetta Ufficiale n. 29 del 04 febbraio 2008;

Decreto del Ministero dell'Economia e delle Finanze del 3 marzo 2008, pubblicato nella Gazzetta Ufficiale n. 64 del 15 marzo 2008;

Legge 24 dicembre 2007, n. 244: disposizioni per la formazione del bilancio annuale e pluriennale dello Stato (legge finanziaria 2008);

La pubblicazione del presente provvedimento verrà effettuata sul sito internet dell'Agenzia delle Entrate, ai sensi dell'articolo 1, comma 361, della legge 24 dicembre 2007, n. 244.

Roma, 19 marzo 2009

# IL DIRETTORE DELL'AGENZIA Attilio Befera

# CARATTERISTICHE TECNICHE PER LA STAMPA DEL MODELLO

# *Struttura e formato del modello*

Il modello deve essere predisposto su fogli singoli, di formato A4, separatamente dalle istruzioni, e avente le seguenti dimensioni:

larghezza: cm 21,0;

altezza : cm 29,7.

E' consentita la predisposizione del modello e delle relative istruzioni su moduli meccanografici a striscia continua a pagina singola, di formato A4, esclusi gli spazi occupati dalle bande laterali di trascinamento.

E' altresì consentita la riproduzione e l'eventuale compilazione meccanografica del modello su fogli singoli, di formato A4, mediante l'utilizzo di stampanti laser o di altri tipi di stampanti che comunque garantiscano la chiarezza e la leggibilità del modello nel tempo.

Il modello deve avere conformità di struttura e sequenza con quello approvato con il presente provvedimento, anche per quanto riguarda la sequenza dei campi e l'intestazione dei dati richiesti.

Sul bordo laterale sinistro del modello di cui al presente provvedimento devono essere indicati i dati identificativi del soggetto che ne cura la stampa o che cura la predisposizione delle immagini grafiche per la stampa e gli estremi del presente provvedimento.

# *Caratteristiche della carta del modello e delle istruzioni*

La carta utilizzata per il modello deve essere di colore bianco con opacità compresa tra l'86 e l'88 per cento e deve avere un peso compreso tra gli 80 e i 90 gr/mq.

# *Caratteristiche grafiche del modello e delle relative istruzioni*

I contenuti grafici del modello devono risultare conformi al fac-simile annesso al presente provvedimento e devono essere ricompresi all'interno di un'area grafica che ha le seguenti dimensioni:

altezza 65 sesti di pollice;

larghezza 75 decimi di pollice.

Tale area deve essere posta in posizione centrale rispetto ai bordi fisici del foglio (superiore, inferiore, destro e sinistro).

# *Colori*

Per la stampa tipografica del modello e delle relative istruzioni deve essere utilizzato il colore nero e per i fondini il colore viola (PANTONE 2573 U).

E' altresì consentita la stampa monocromatica realizzata utilizzando il colore nero in caso di riproduzione mediante l'utilizzo di stampanti laser, o di altre stampanti consentite.

# **ALLEGATO B**

**Specifiche tecniche per la trasmissione telematica Modello Iva TR** 

# **CONTENUTO E CARATTERISTICHE TECNICHE DEI DATI DEL MODELLO IVA TR DA TRASMETTERE ALLA AGENZIA DELLE ENTRATE IN VIA TELEMATICA**

# **1. AVVERTENZE GENERALI**

Il contenuto e le caratteristiche della fornitura dei dati relativi al Modello IVA TR per la richiesta di rimborso o utilizzo in compensazione del credito IVA trimestrale da trasmettere all'Agenzia delle Entrate in via telematica sono contenuti nelle specifiche tecniche di seguito esposte.

**Prima di procedere alla trasmissione del file contenente le istanze, il soggetto che effettua la trasmissione telematica è tenuto a utilizzare il software distribuito dall'Agenzia delle Entrate che provvede a sottoporre il file contenente i dati della richiesta ad una funzione di controllo di correttezza formale dei dati** 

Le modalità per la trasmissione dei dati in via telematica sono stabilite con il decreto del 31 luglio 1998 (pubblicato nella G.U. del 12 agosto 1998, n. 187) e successive modificazioni.

# **2. CONTENUTO DELLA FORNITURA**

# **2.1 Generalità**

Ciascuna fornitura dei dati in via telematica si compone di una sequenza di record aventi la lunghezza fissa di 1.900 caratteri. Ciascun record presente nella fornitura è contraddistinto da uno specifico "tipo-record" che ne individua il contenuto e che determina l'ordinamento all'interno della fornitura stessa.

I record previsti per la fornitura in via telematica del Modello IVA TR sono:

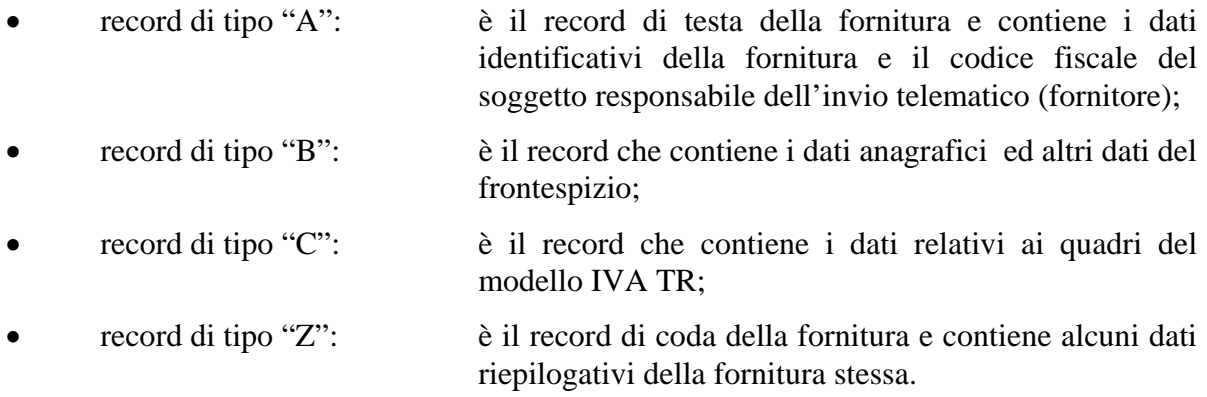

# **2.2 La sequenza dei record**

La sequenza dei record all'interno della fornitura deve rispettare le seguenti regole:

- presenza di un solo record di tipo "A", posizionato come primo record della fornitura;
- per ogni Modello IVA TR presenza, nell'ordine, di un unico record di tipo "B" e, di un solo record di tipo "C" se non compilato il prospetto "TE" ovvero di tanti record di tipo "C" quanti sono necessari, in presenza del prospetto "TE", a contenere tutti i dati delle

società controllate con i presupposti di rimborso; **i record di tipo "C" relativi ad uno stesso modello devono essere ordinati per il campo 'Progressivo modulo';**

• presenza di un solo record di tipo "Z", posizionato come ultimo record della fornitura.

# **2.3 La struttura dei record**

I record di tipo "A", "B" e "Z" contengono unicamente campi posizionali, ovvero campi la cui posizione all'interno del record è fissa. La posizione, la lunghezza ed il formato di tali campi sono esposti in dettaglio nelle specifiche di seguito riportate.

In coda ai record di ciascun tipo sono riportati 3 caratteri di controllo, così come descritto in dettaglio nelle specifiche che seguono.

I record di tipo "C" sono invece composti da:

- una prima parte, contenente campi posizionali, avente una lunghezza di 89 caratteri. In particolare:
	- il campo "Progressivo modulo" deve riportare il dato presente nell'apposito spazio ("Mod. n.") sul modello tradizionale; pertanto, le informazioni relative a moduli diversi non devono essere riportate su record caratterizzati da progressivo modulo uguale; per i quadri nei quali sul modello cartaceo non è previsto in alto a destra l'apposito spazio ("Mod. n."), il campo "Progressivo modulo" deve assumere il valore 00000001.
- una seconda parte, avente una lunghezza di 1.800 caratteri, costituita da una tabella di 75 elementi da utilizzare per l'esposizione dei soli dati presenti sul modello; ciascuno di tali elementi è costituito da un campo-codice di 8 caratteri e da un campo-valore di 16 caratteri.

Il campo-codice ha la seguente struttura:

- primo e secondo carattere che individuano il quadro del modello IVA TR;
- terzo, quarto e quinto carattere che individuano il numero di rigo del quadro;
- sesto, settimo ed ottavo carattere che individuano il numero di colonna all'interno del rigo.

L'elenco dei campi-codice e la configurazione dei relativi campi-valore è dettagliatamente descritto nelle specifiche di seguito riportate.

Si precisa che, qualora la tabella che costituisce la seconda parte del record di tipo "C" non fosse sufficiente ad accogliere tutti i dati della richiesta, sarà necessario predisporre un nuovo record di tipo "C". La presenza di più di un record di tipo "C" all'interno di uno stesso modello può derivare da due possibili situazioni:

• i dati da registrare sono in numero tale da non poter essere interamente contenuti nella tabella del record "C"; è in tal caso necessario predisporre un nuovo record di tipo "C" con lo stesso valore del campo "Progressivo modulo";

• il modello contiene più moduli, a fronte di ciascuno dei quali deve essere predisposto un record di tipo "C"; in questo caso i record sono caratterizzati da valori del campo "Progressivo modulo" diversi.

• una terza parte, di lunghezza **11** caratteri, destinata ad accogliere uno spazio non utilizzato di **8** caratteri e **3** caratteri di controllo del record.

## **2.4 La struttura dei dati**

#### Campi posizionali

I campi posizionali, vale a dire i campi dei record di tipo "A", "B", "Z" e della prima parte del record di tipo "C", possono assumere struttura numerica o alfanumerica e per ciascuno di essi è indicato, nelle specifiche che seguono, il simbolo NU o AN rispettivamente.

Da quest'anno nel caso di campi destinati a contenere alcuni dati particolari (ad esempio date, percentuali, ecc.), nella colonna "Formato" è indicato il particolare formato da utilizzare.

L'allineamento e la formattazione dei campi posizionale sono descritti nella tabella che segue.

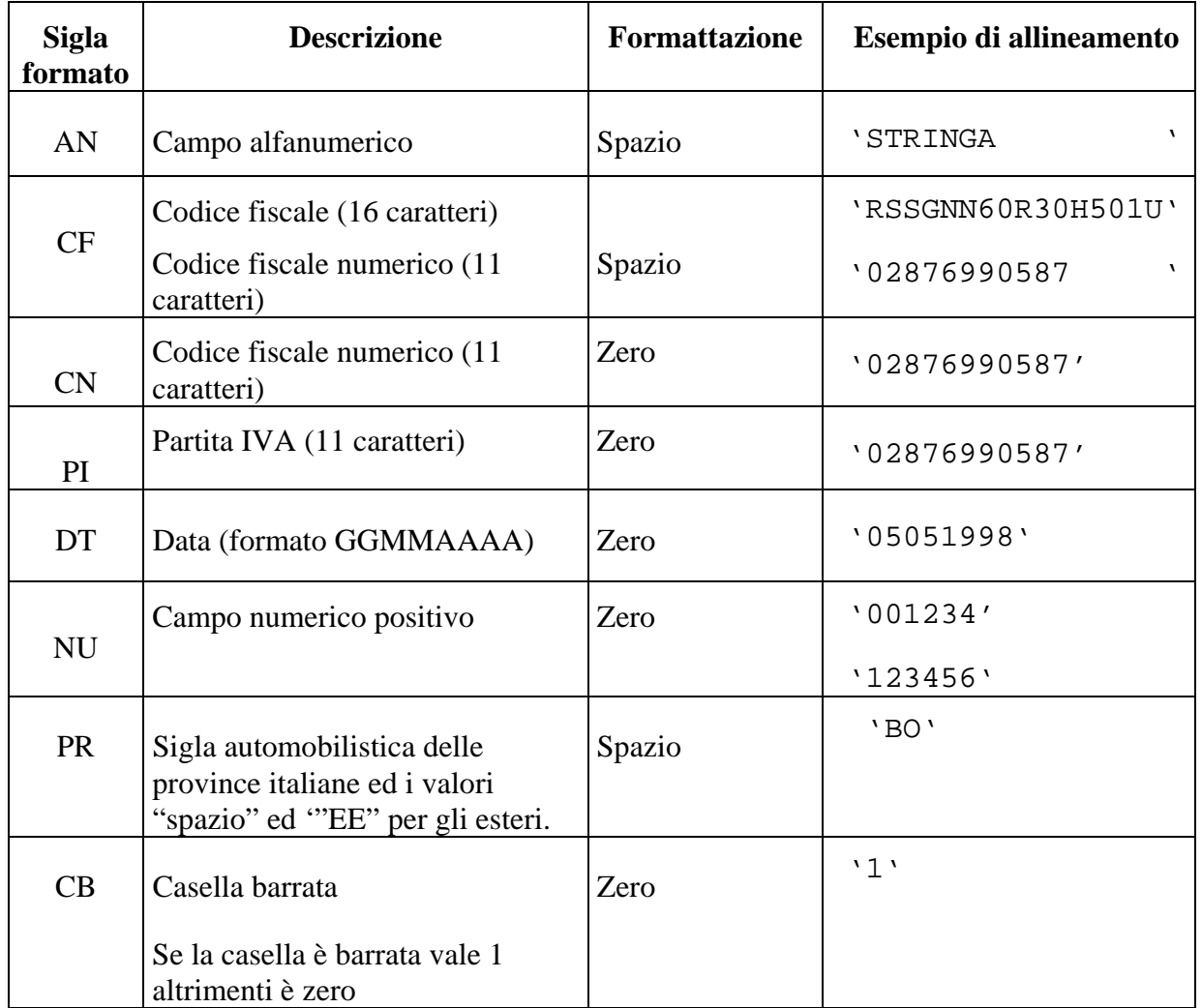

Campi non posizionali

I campi non posizionali, vale a dire quelli relativi alla tabella che costituisce la seconda parte del record di tipo "C", possono assumere una tra le configurazioni riportate nel seguente prospetto:

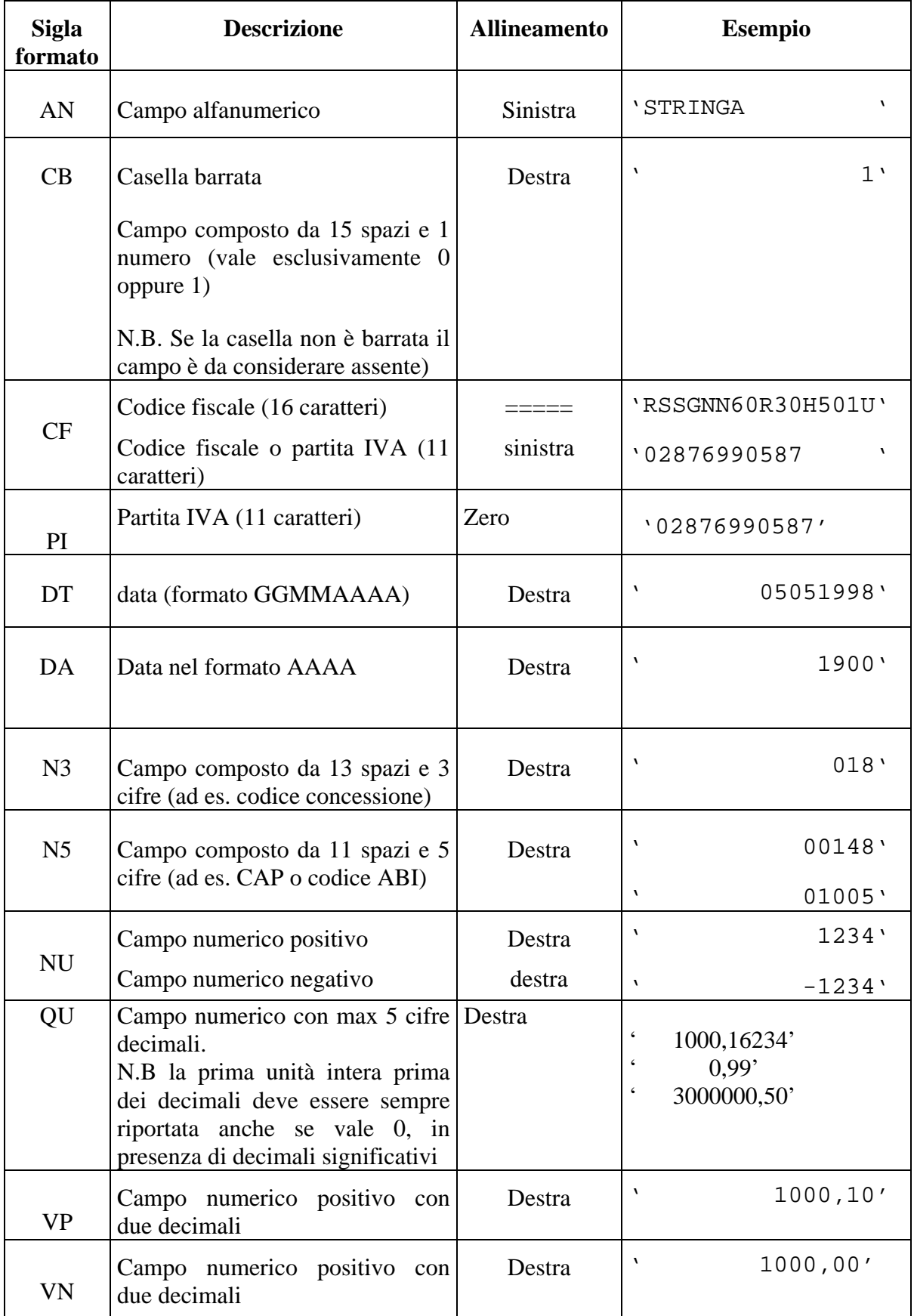

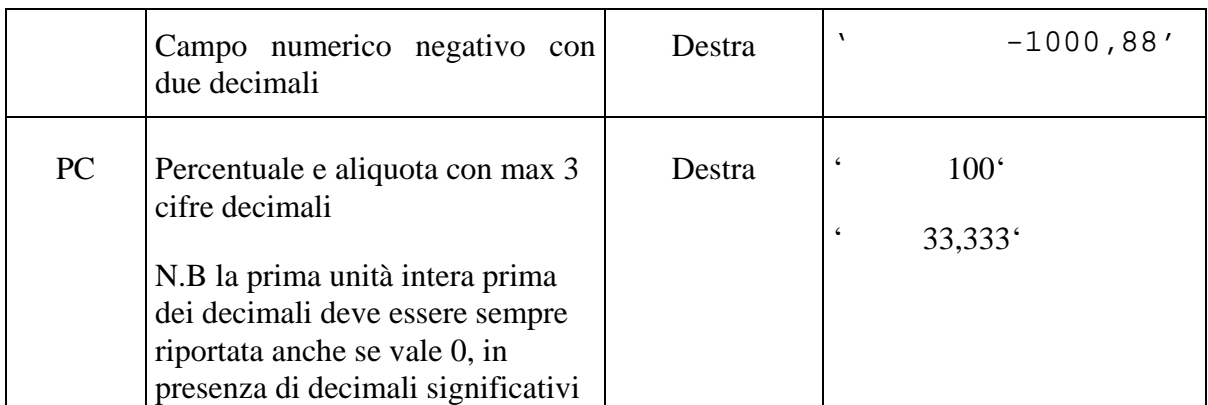

# **2.5 Regole generali.**

.

# **2.5.1 Codici fiscali**

Il codice fiscale del contribuente, presente sulla prima facciata del frontespizio del modello IVA TR è l'identificativo del soggetto per cui la richieste di rimborso dell'IVA trimestrale è presentata e va riportato in duplica su ogni record che costituisce la richiesta stessa nel campo "Codice fiscale del contribuente".

**I Codici Fiscali e le Partite IVA riportati nel Modello IVA TR devono essere formalmente corretti**.

**Il codice fiscale del contribuente, riportato nel campo 2 del record B, deve essere registrato in Anagrafe Tributaria e deve essere congruente con la relativa partita IVA.** 

**La non registrazione o l'incongruenza con la Partita IVA, comporta lo scarto della richiesta in fase di accettazione.** 

**Nel caso di omocodia del codice fiscale del contribuente risolta dall'Agenzia delle Entrate con l'attribuzione di un nuovo codice fiscale, l'indicazione in dichiarazione del precedente codice fiscale (omocodice) comporta, in sede di accoglimento delle dichiarazioni trasmesse in via telematica, lo scarto della dichiarazione.** 

**Il codice fiscale del rappresentante riportato nel campo 98 del record B deve essere registrato in Anagrafe Tributaria; la non registrazione comporta lo scarto della dichiarazione in fase di accettazione.** 

**Tuttavia è comunque possibile procedere alla trasmissione telematica della dichiarazione provvedendo a impostare il campo 224 del record B "Flag codice fiscale non registrato in anagrafe".** 

**Per i soggetti non residenti, verrà verificato, in fase di accettazione, l' effettiva rispondenza ai requisiti dichiarati.** 

# **2.5.2 Controllo dei dati presenti nella richiesta**

La richiesta viene scartata in presenza di dati che non risultano conformi alle indicazioni presenti nelle specifiche tecniche.

Se l'anomalia riscontrata è relativa ad un controllo indicato nella colonna "Controlli di rispondenza con i dati della richiesta", è possibile trasmettere comunque la richiesta provvedendo ad impostare ad 1 sia il "**Flag conferma**" (campo 8 del record B).

**In fase di accoglienza verrà effettuata la verifica della correttezza dell'ufficio di competenza dichiarato e in caso di non rispondenza si provvederà ad assegnare la competenza del documento all'ufficio corretto, secondo le informazioni presenti in Anagrafe Tributaria, dandone opportuna comunicazione in ricevuta,**.

# **2.5.3 Altri dati**

Tutti gli elementi della tabella che costituisce la seconda parte del record di tipo "C" devono essere inizializzati con spazi.

Si precisa che **nella parte non posizionale del record "C"** devono essere riportati esclusivamente i dati della richiesta il cui contenuto sia un valore diverso da zero e da spazi

# **Tutti gli importi sono esposti in unità e centesimi di Euro separati da virgola.**

Tutti i caratteri alfabetici devono essere impostati in maiuscolo.

Con riferimento ai campi non posizionali, nel caso in cui la lunghezza del dato da inserire dovesse eccedere i 16 caratteri disponibili, dovrà essere inserito un ulteriore elemento con un identico campo-codice e con un campo-valore il cui primo carattere dovrà essere impostato con il simbolo "+", mentre i successivi quindici potranno essere utilizzati per la continuazione del dato da inserire. Si precisa che tale situazione può verificarsi solo per alcuni campi con formato AN.

Nei casi in cui nella colonna "Controllo di rispondenza con i dati della richiesta" sia descritto il controllo che viene eseguito, gli utenti del servizio telematico di cui all'articolo 2 del Decreto dirigenziale 31 luglio 1998, pubblicato in Gazzetta Ufficiale n.187 del 12 agosto 1998, devono garantire la corrispondenza dei dati con quelli risultanti dalla richiesta; ove a seguito di tale controllo permanga la non rispondenza dei dati con le specifiche gli utenti devono comunque trasmettere.

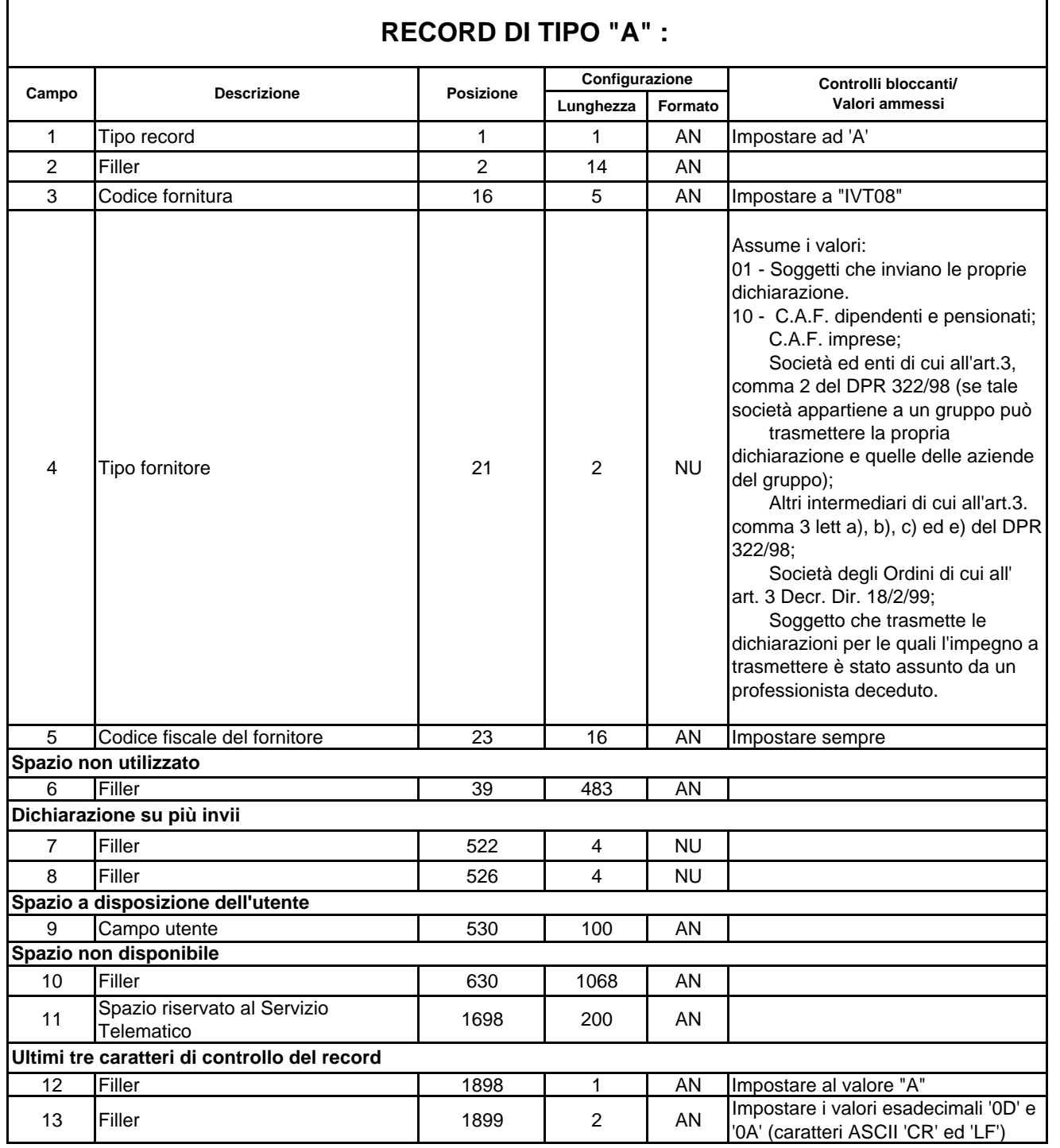

# **RECORD DI TIPO "A" :**

# **RECORD DI TIPO "B"**

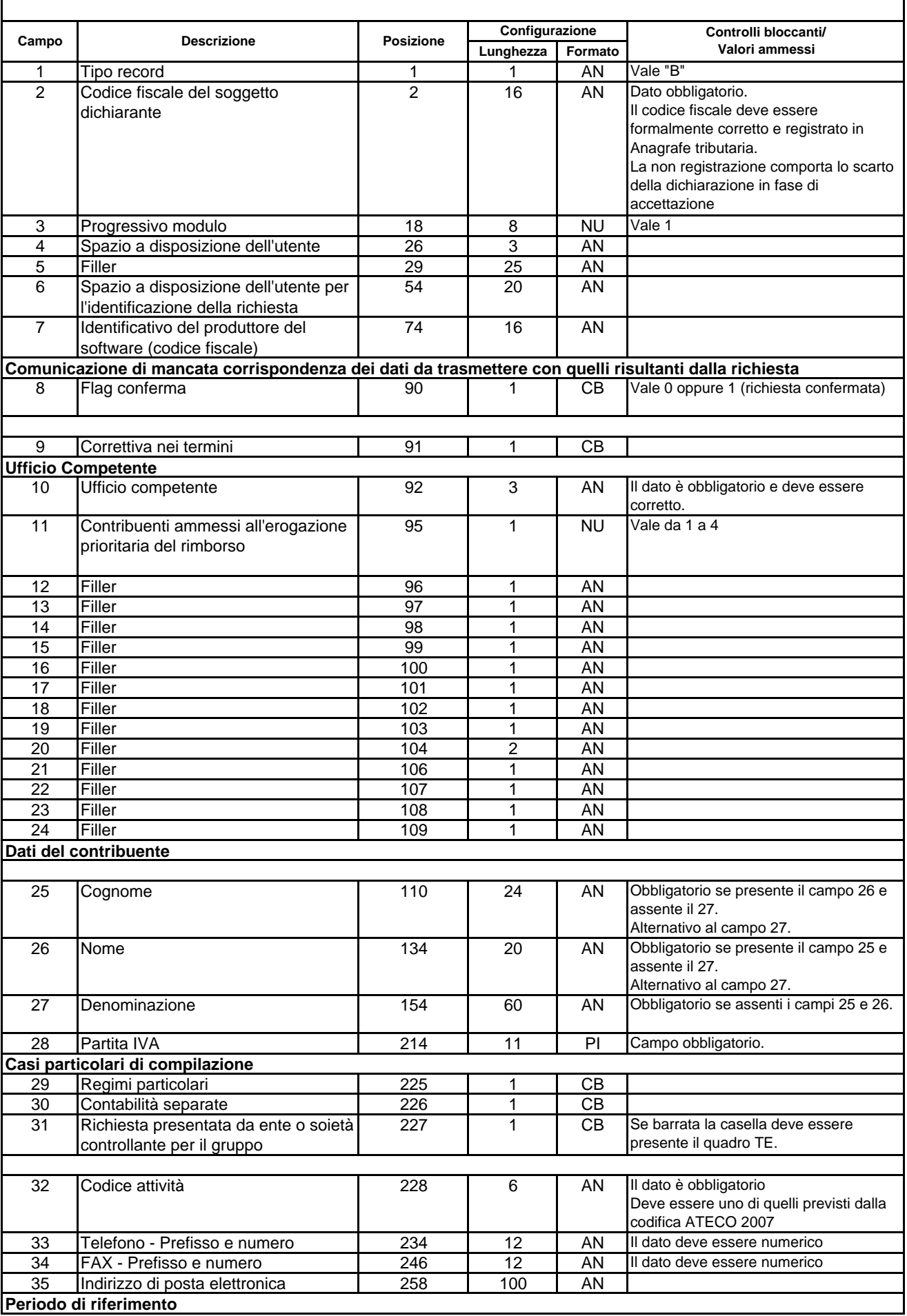

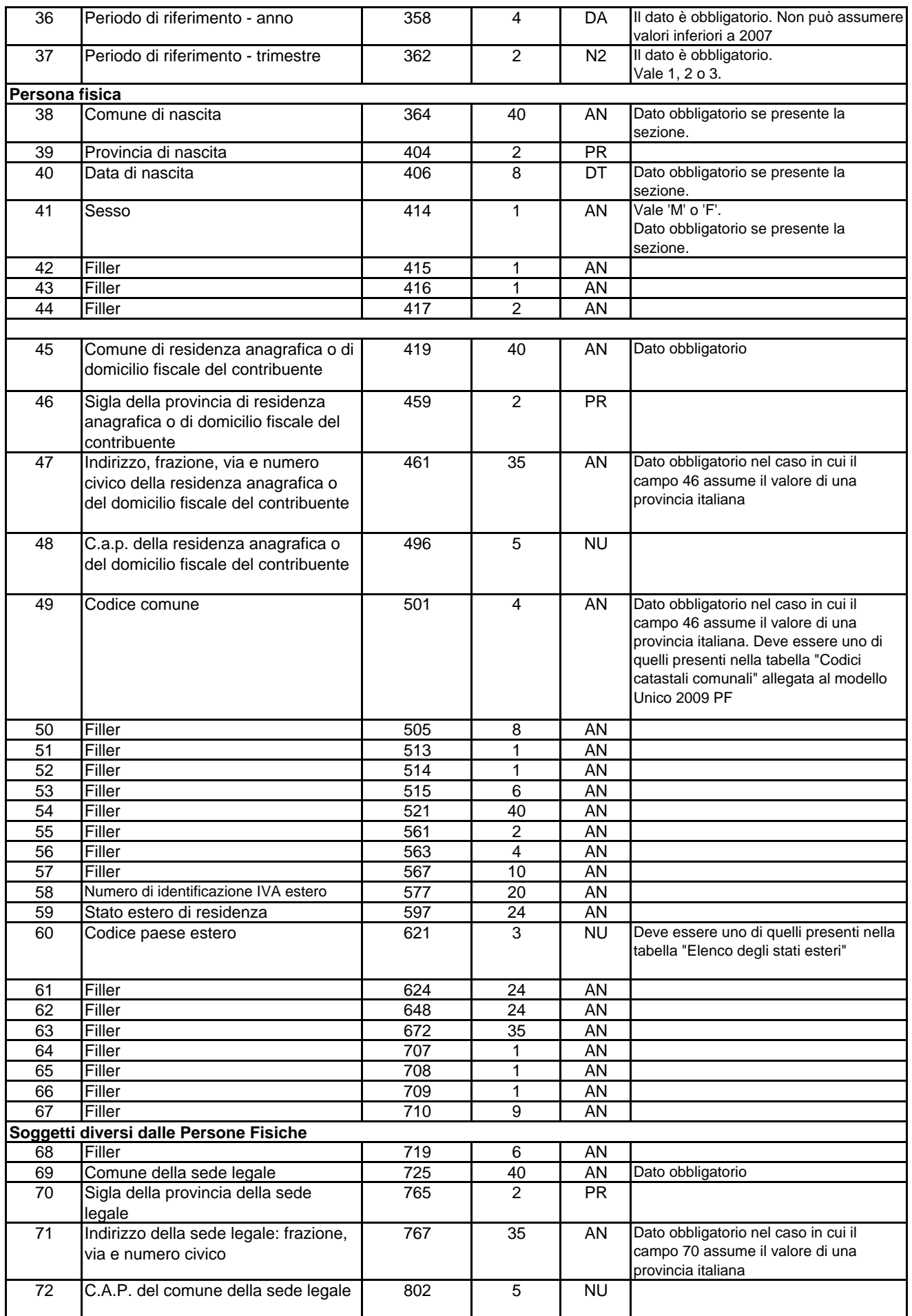

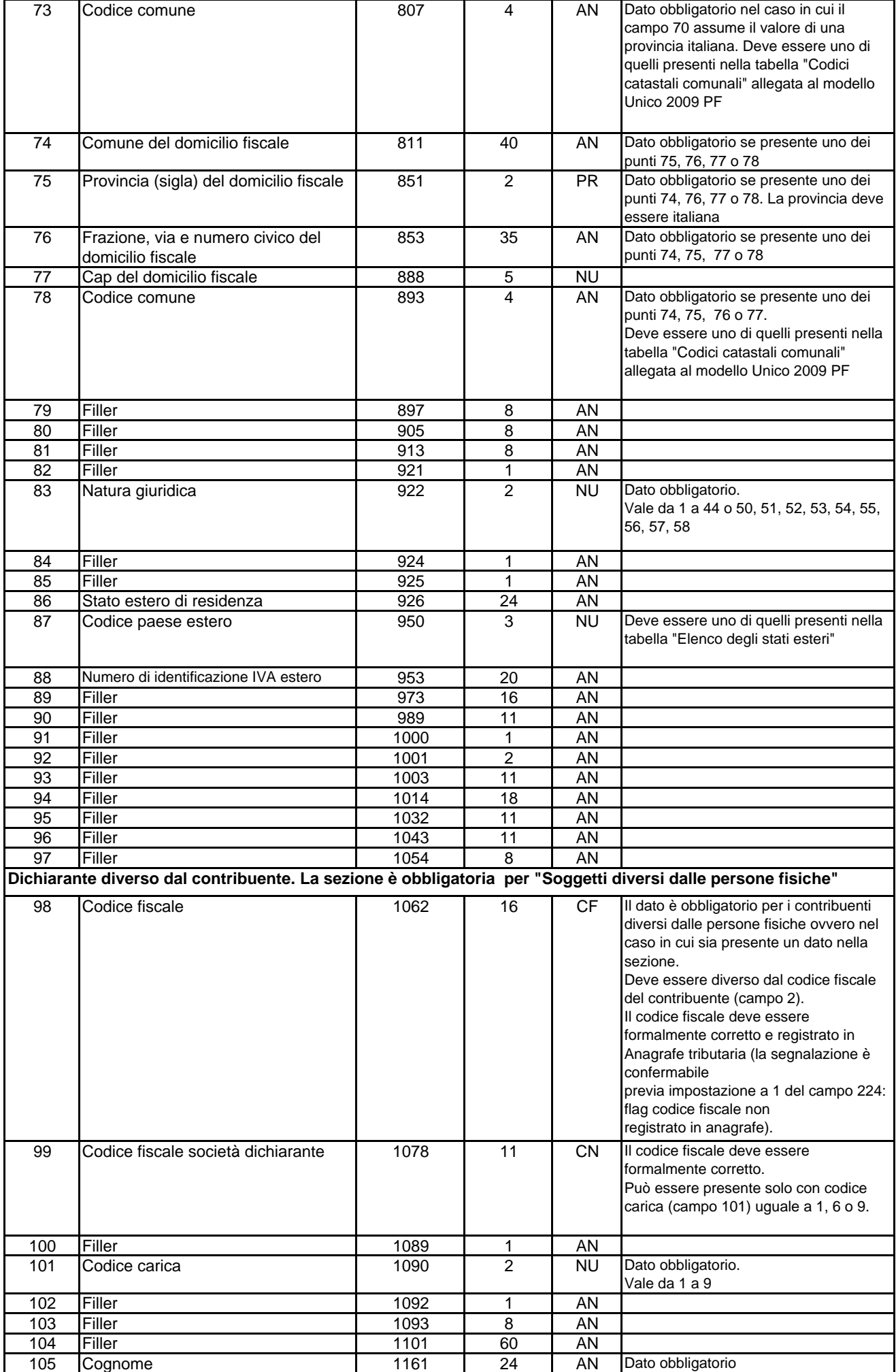

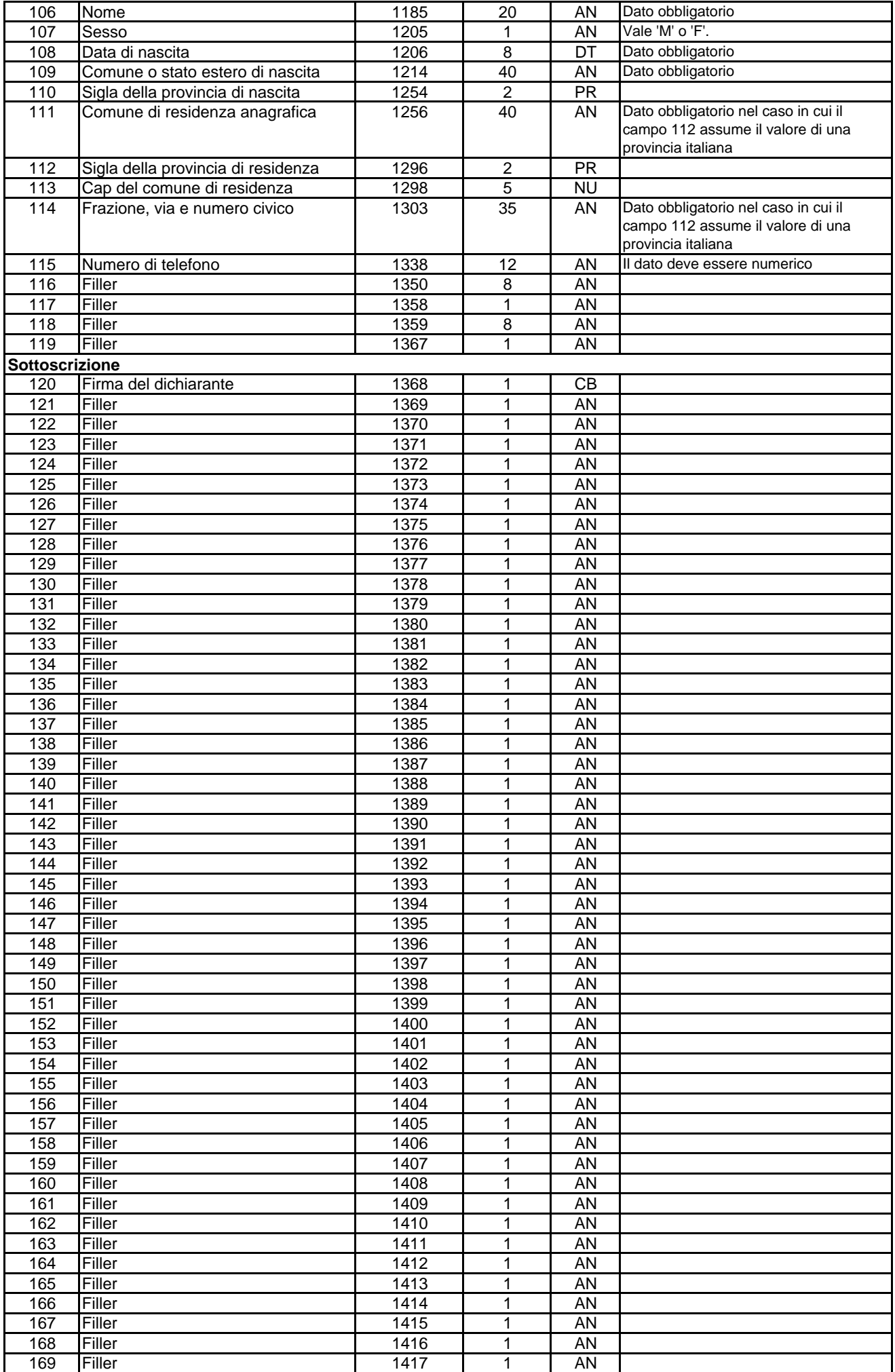

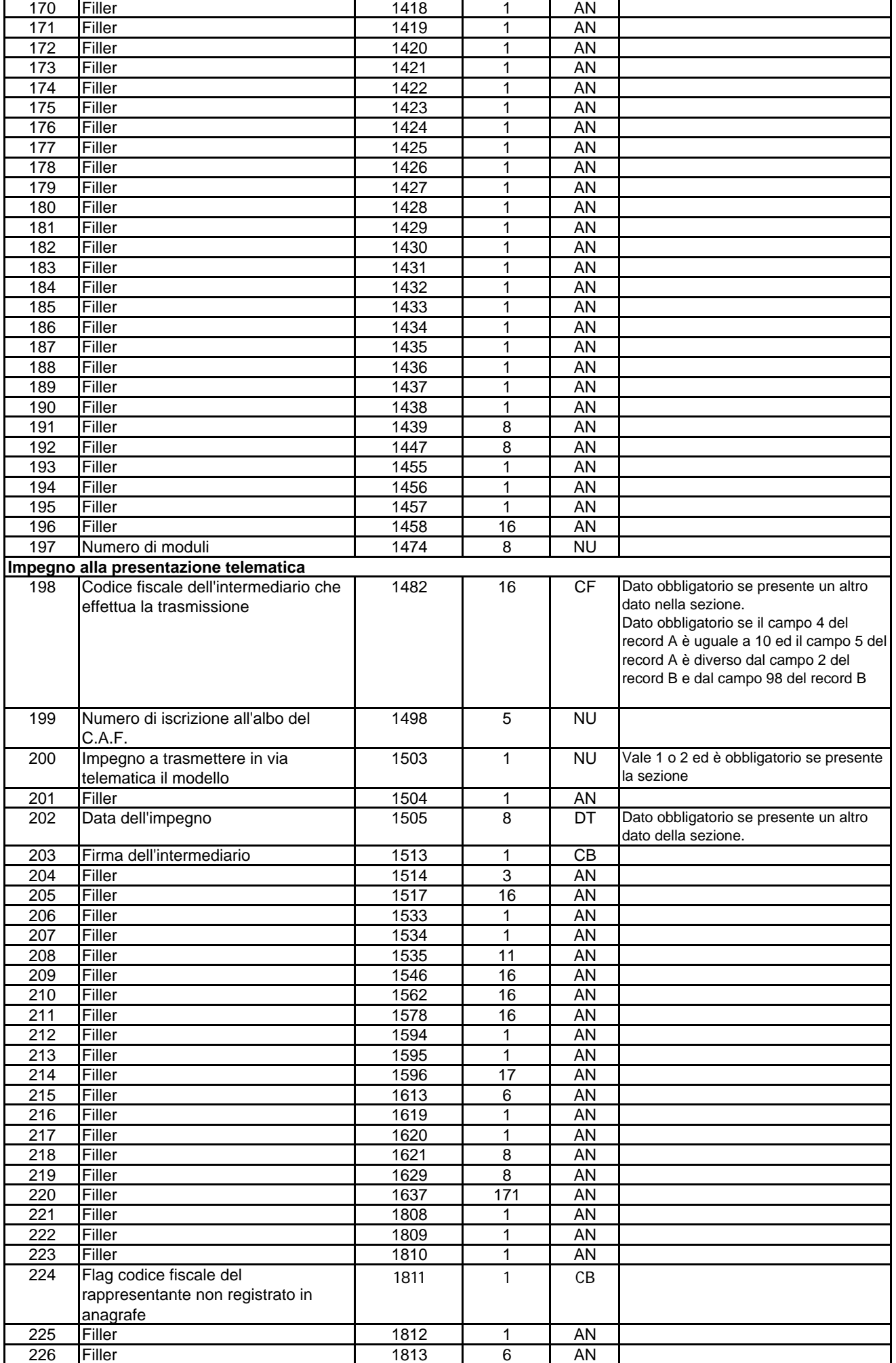

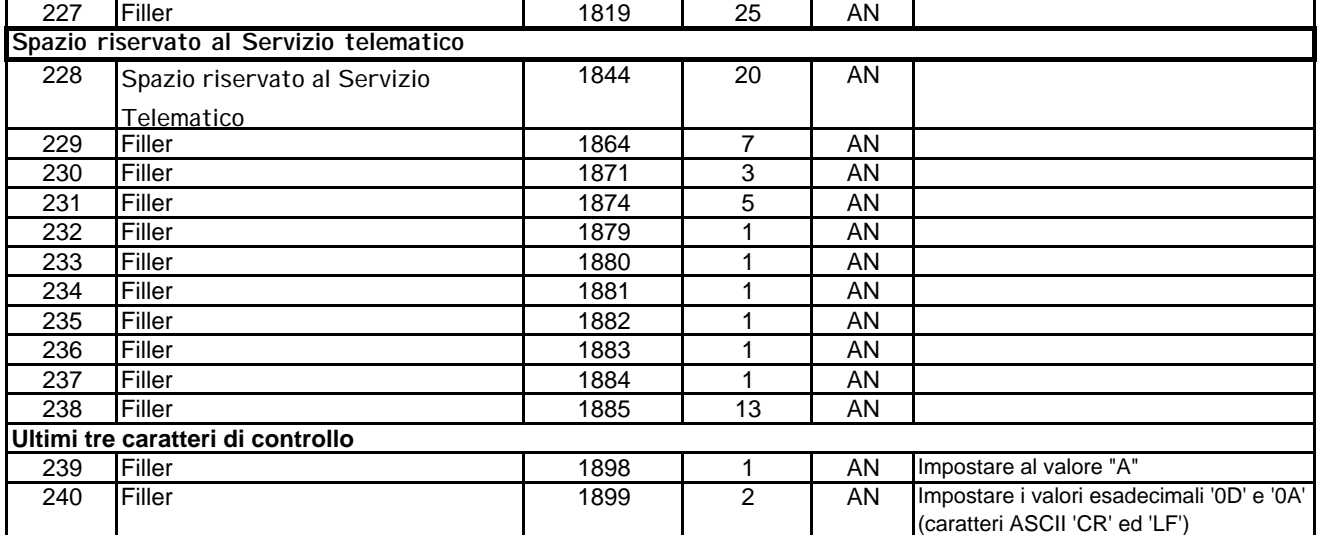

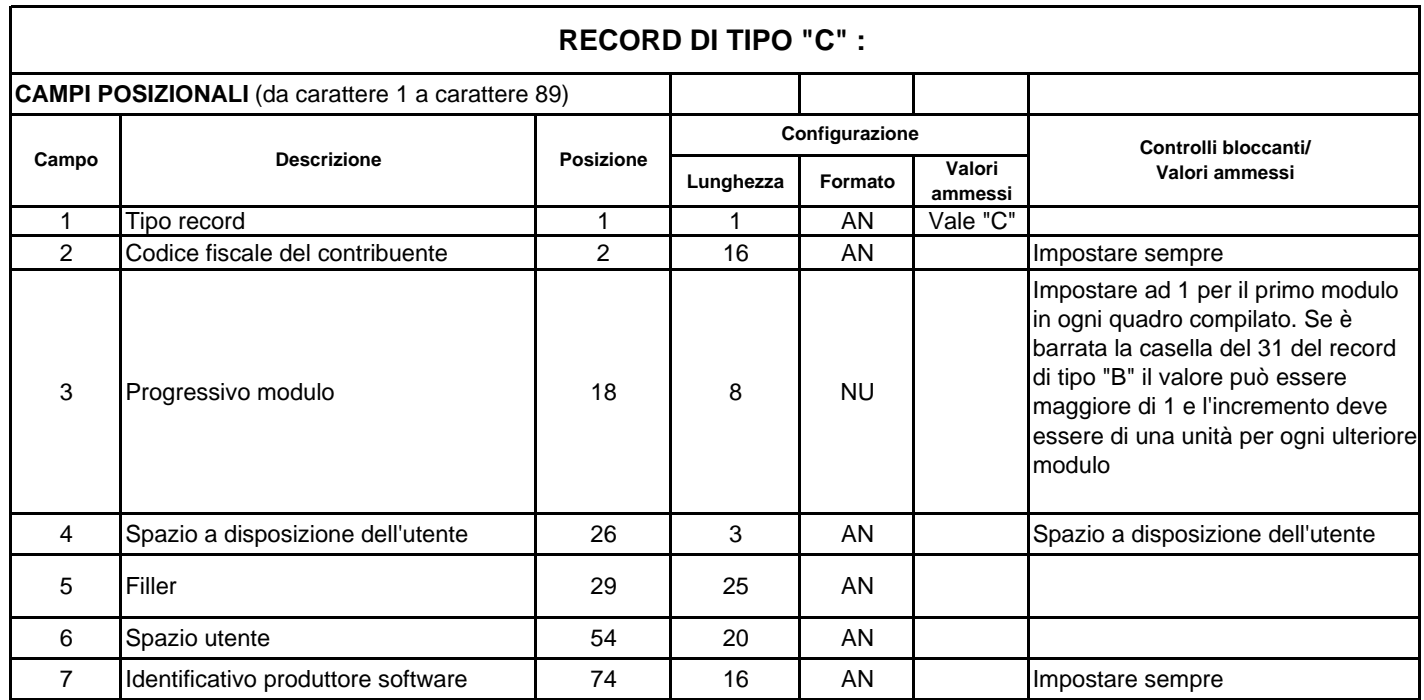

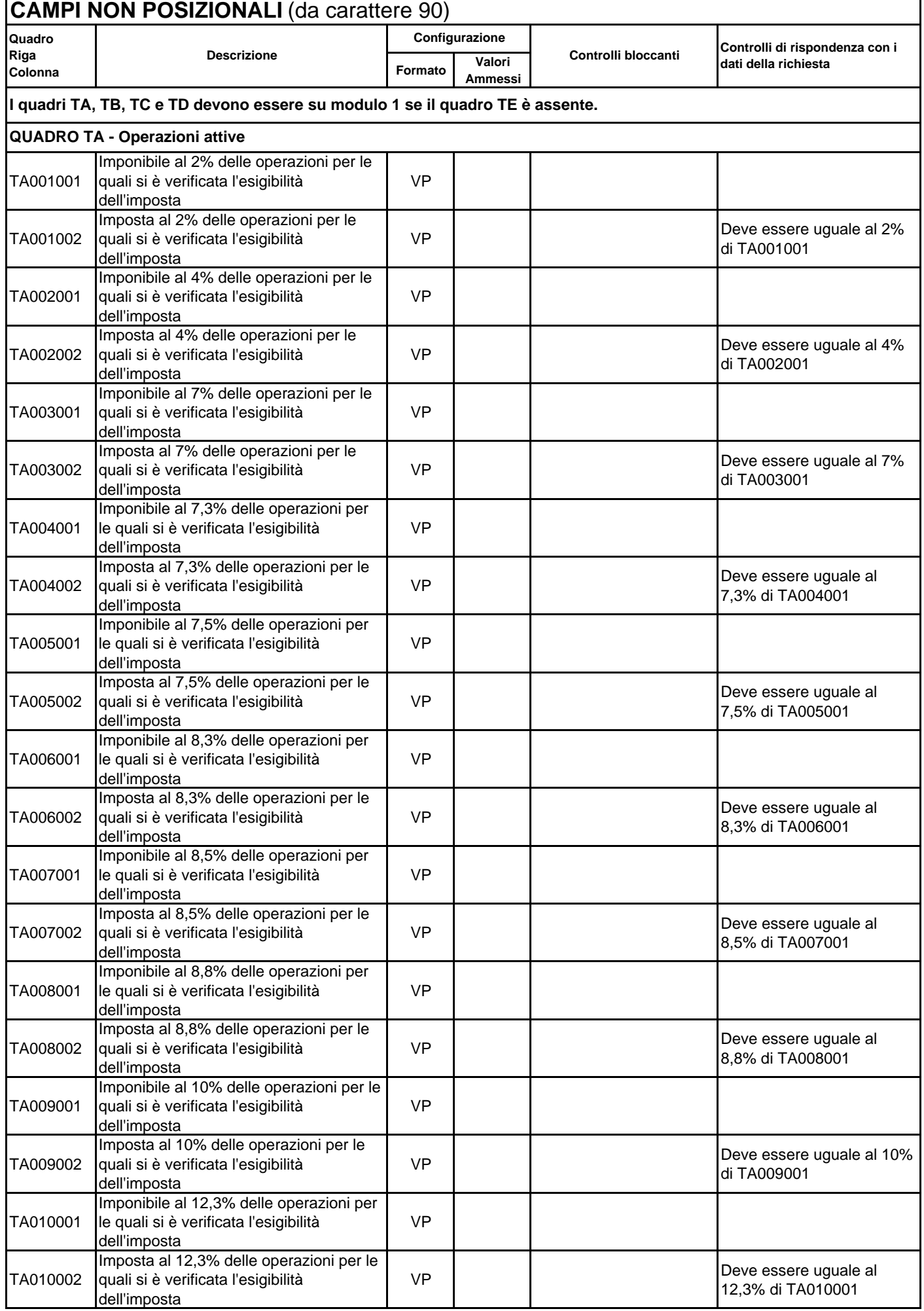

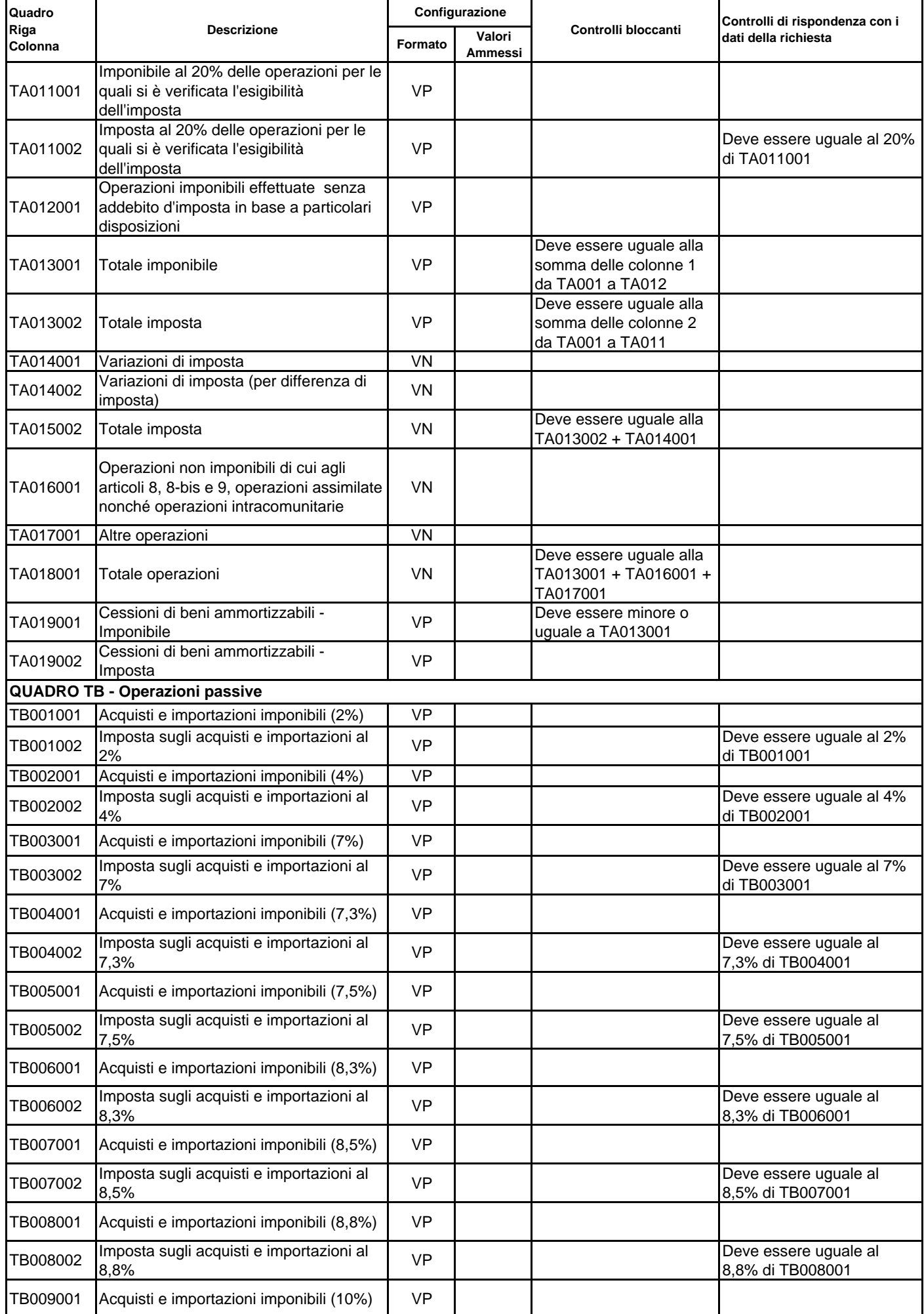

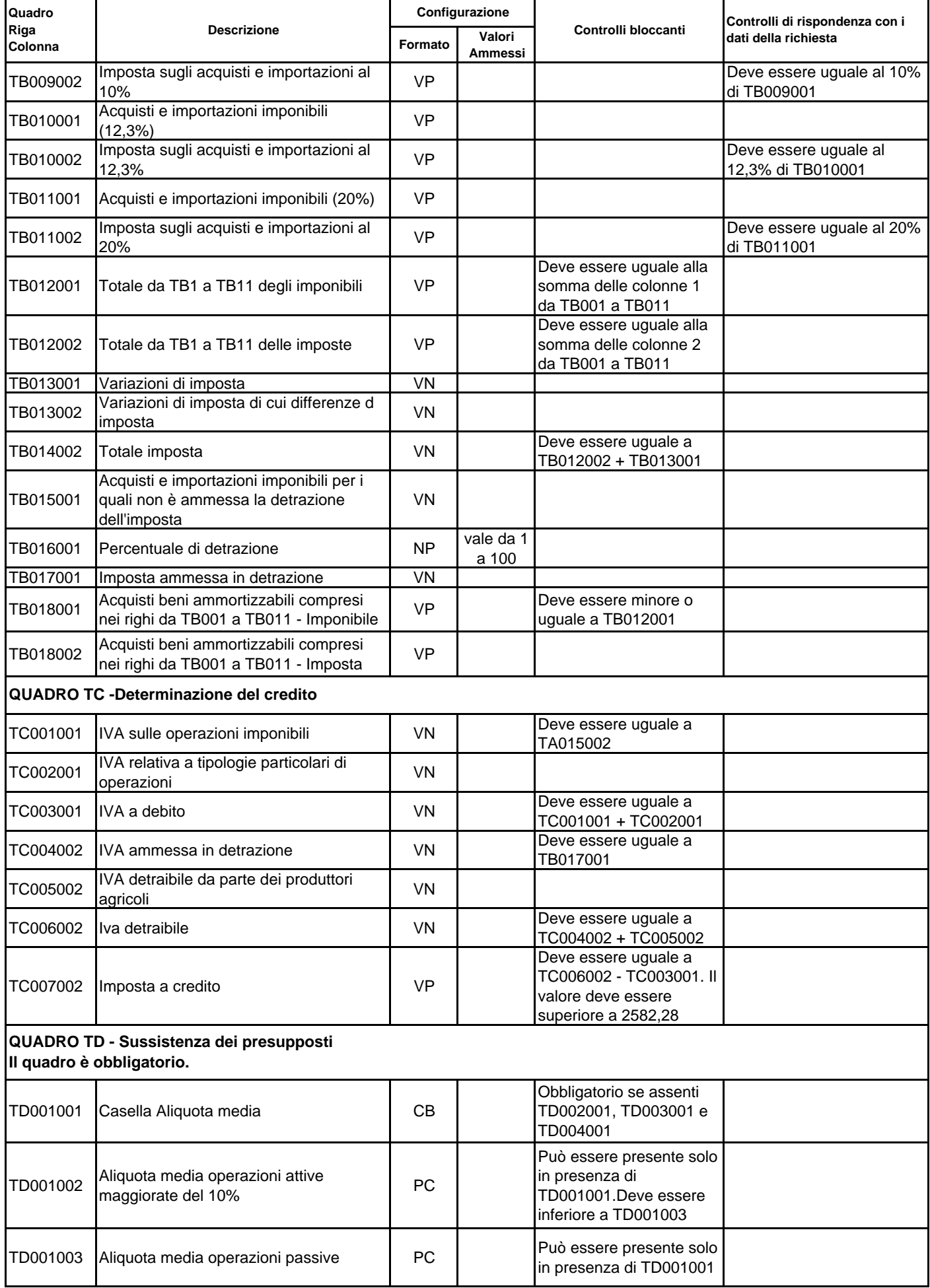

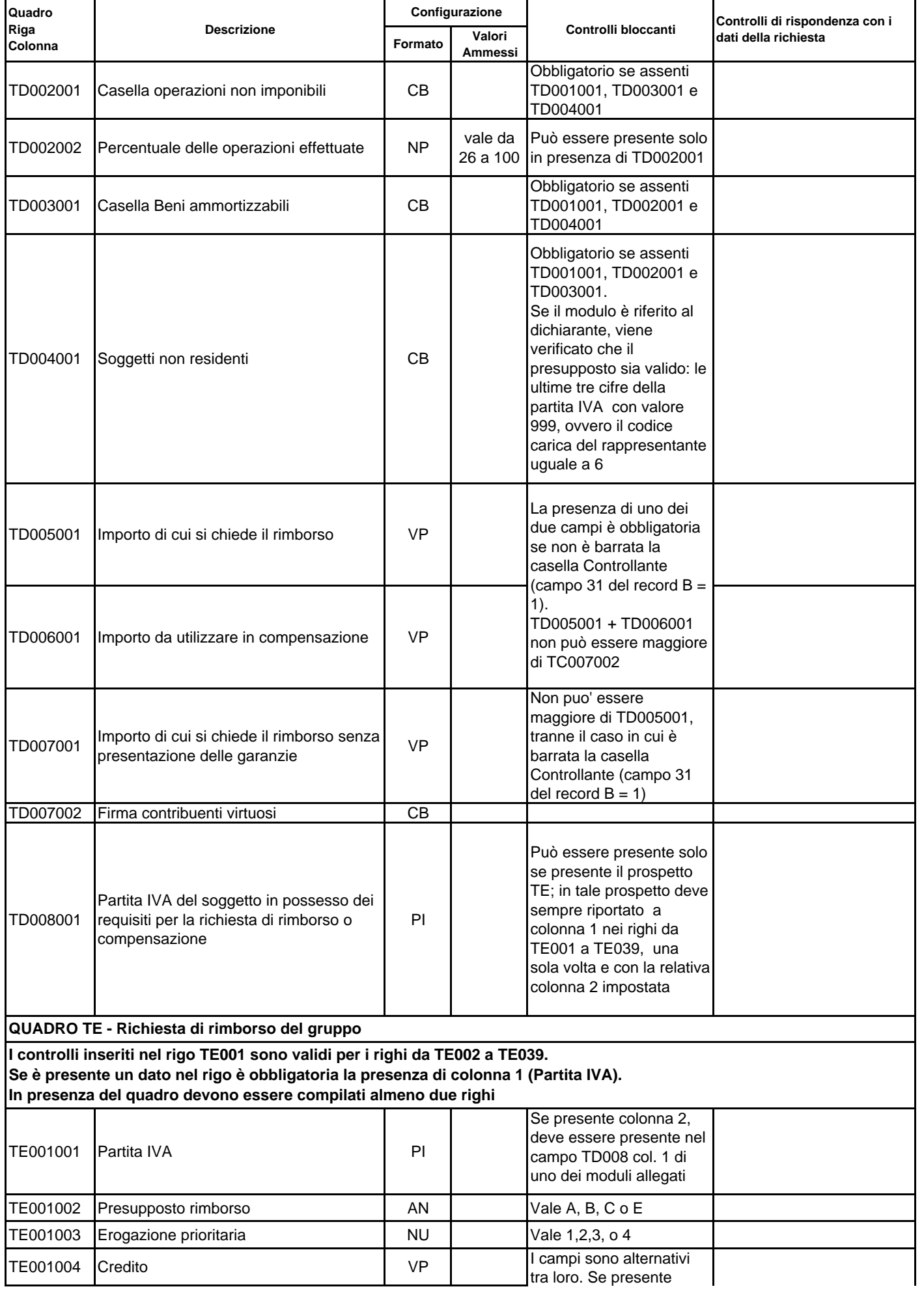

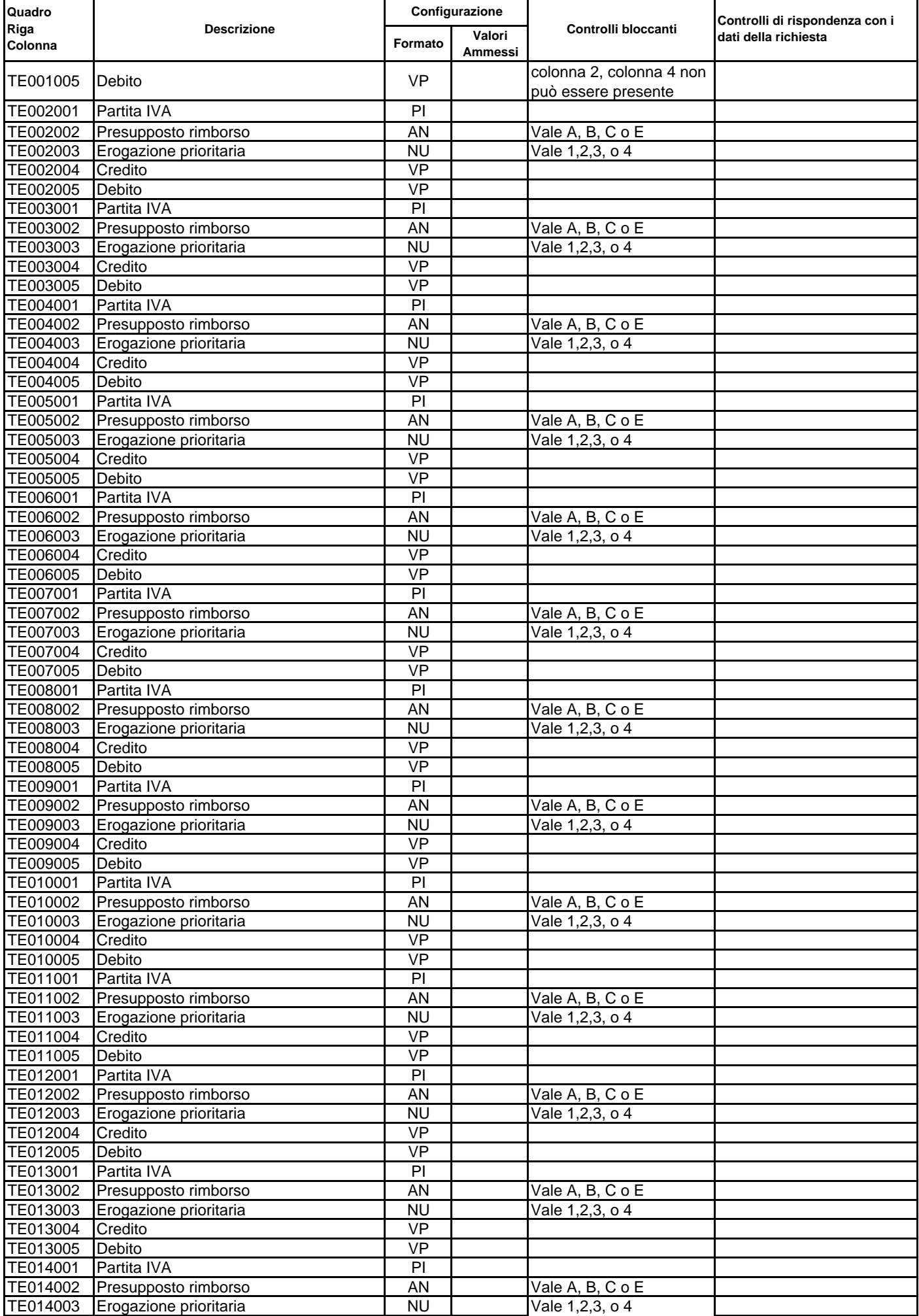

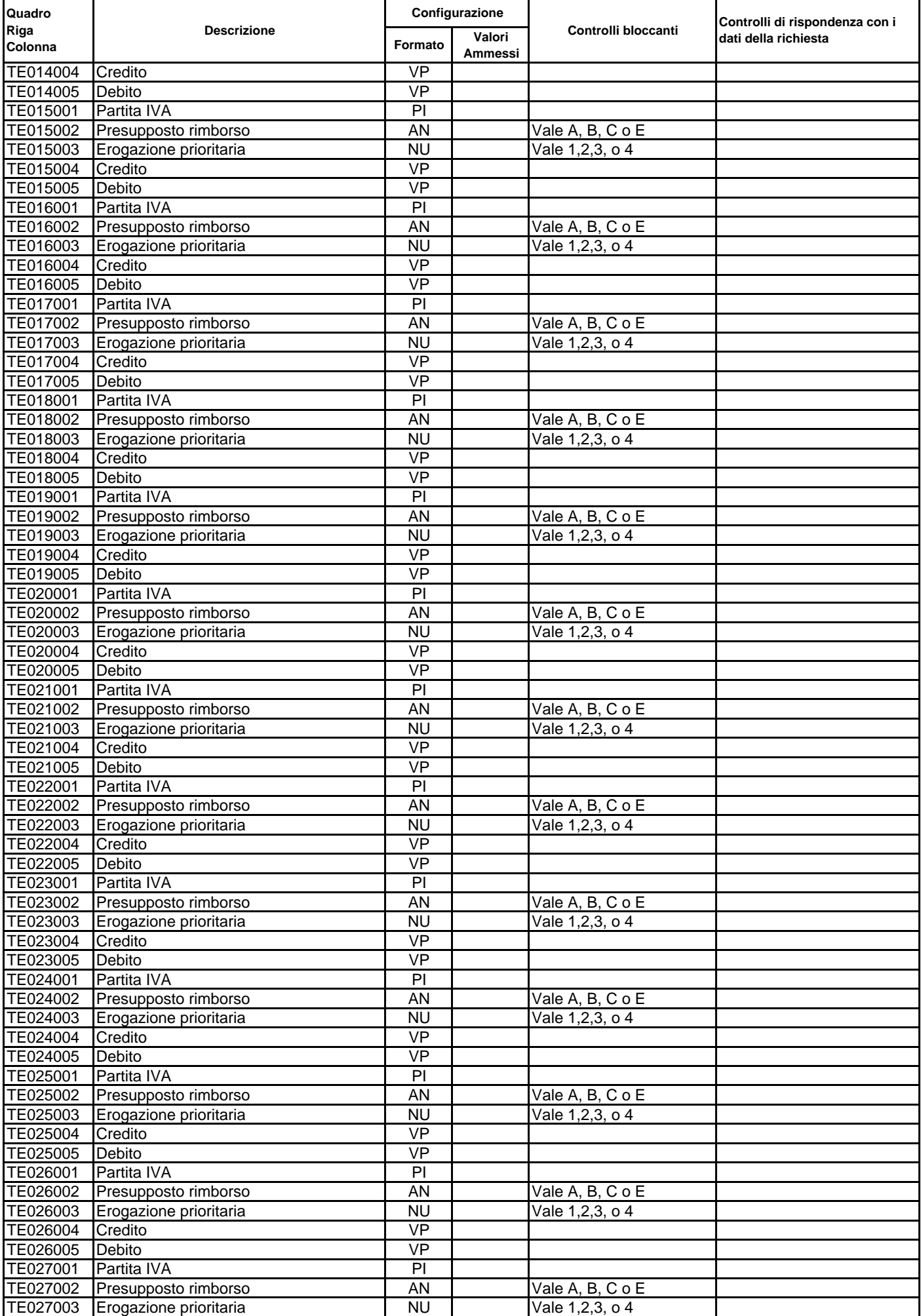

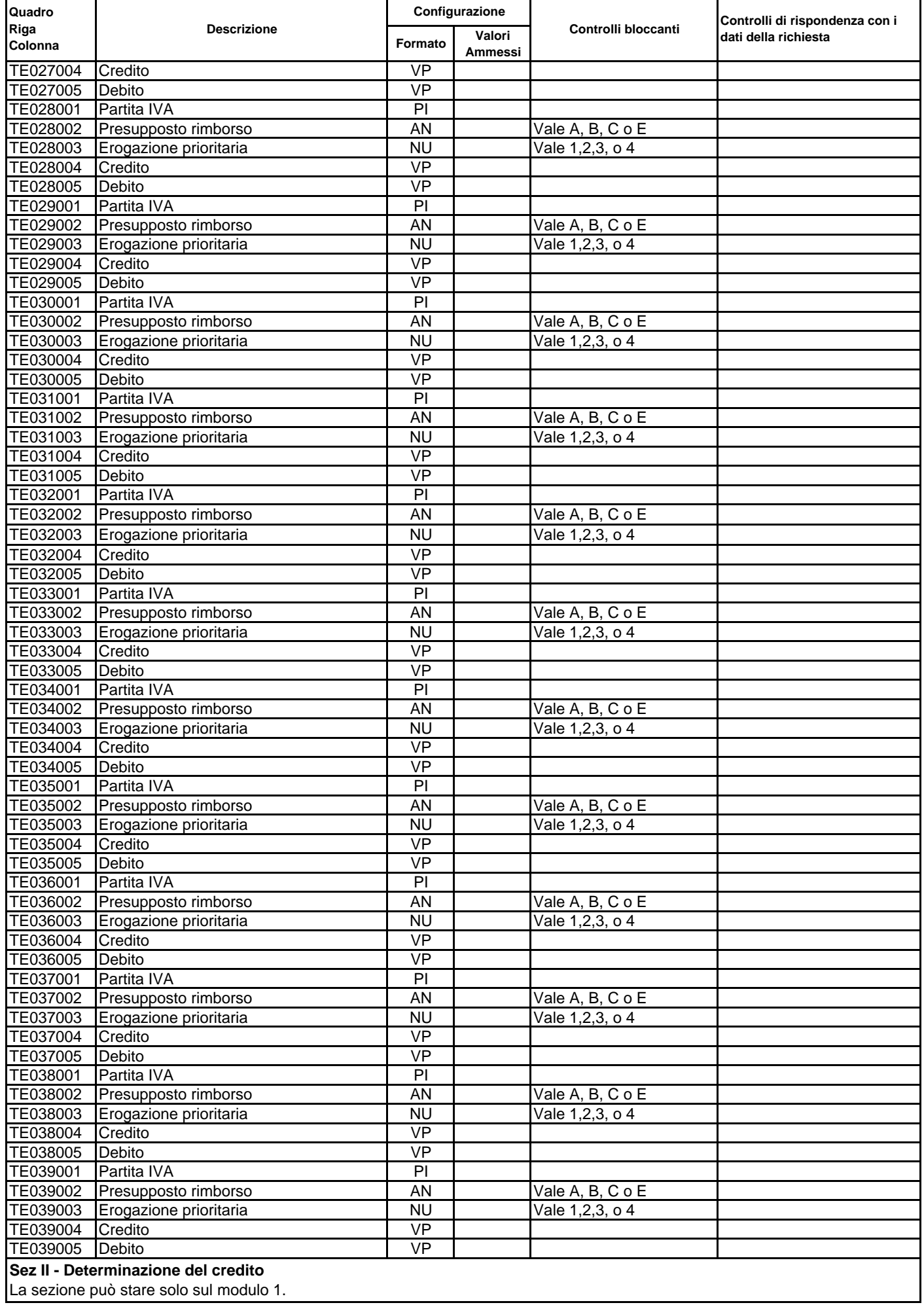

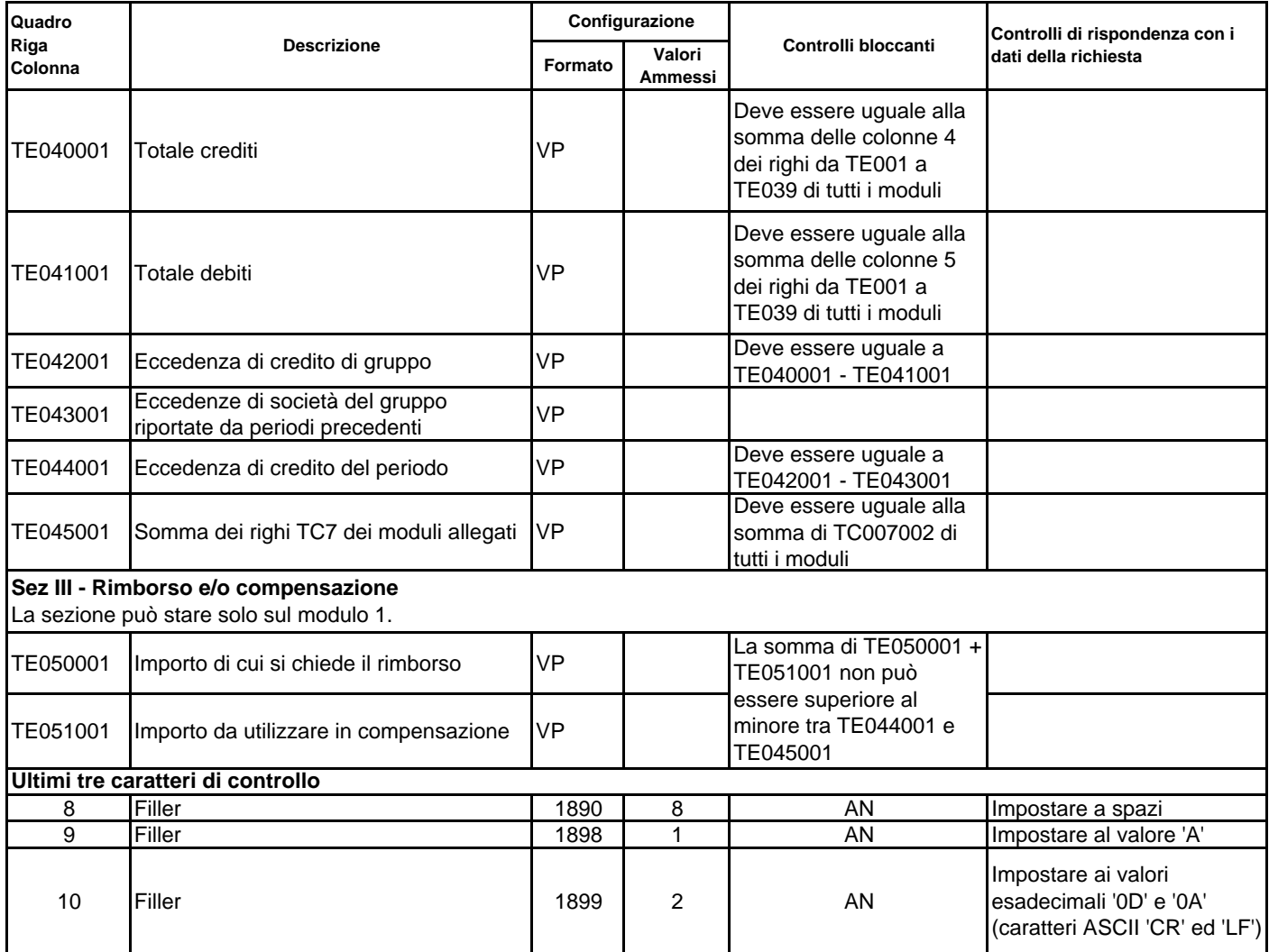

 $\mathbf{r}$ 

٦

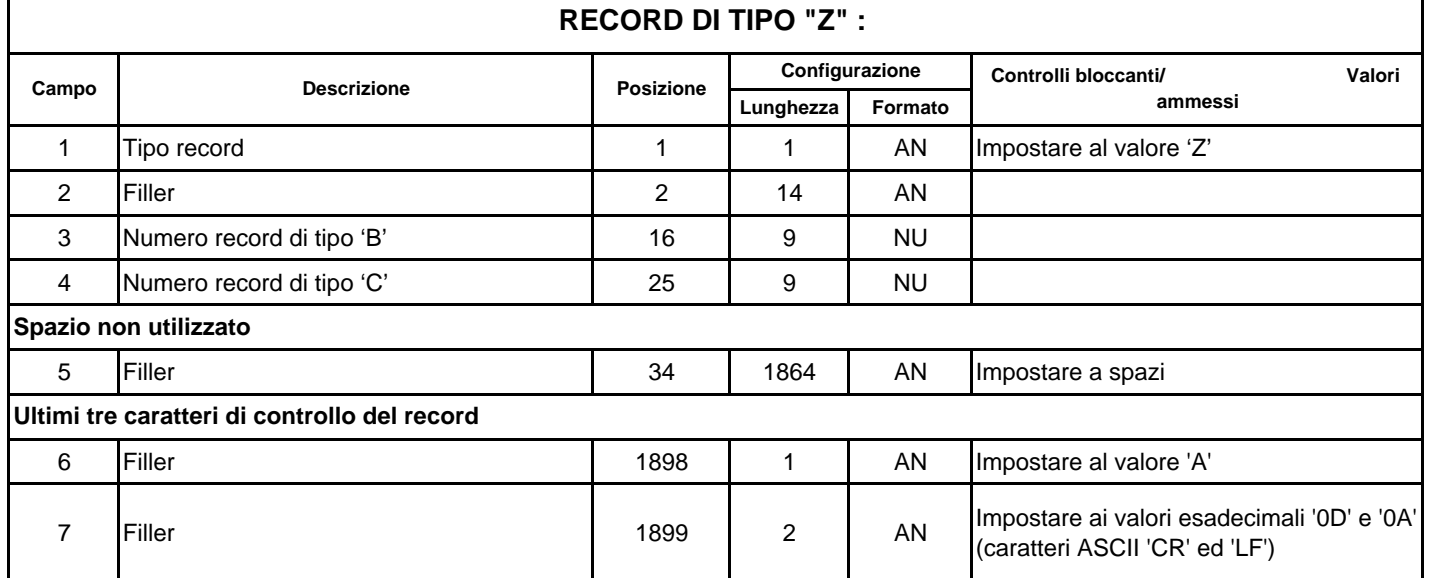

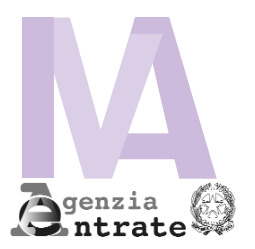

# **MODELLO IVA TR RICHIESTA DI RIMBORSO O UTILIZZO IN COMPENSAZIONE DEL CREDITO IVA TRIMESTRALE**

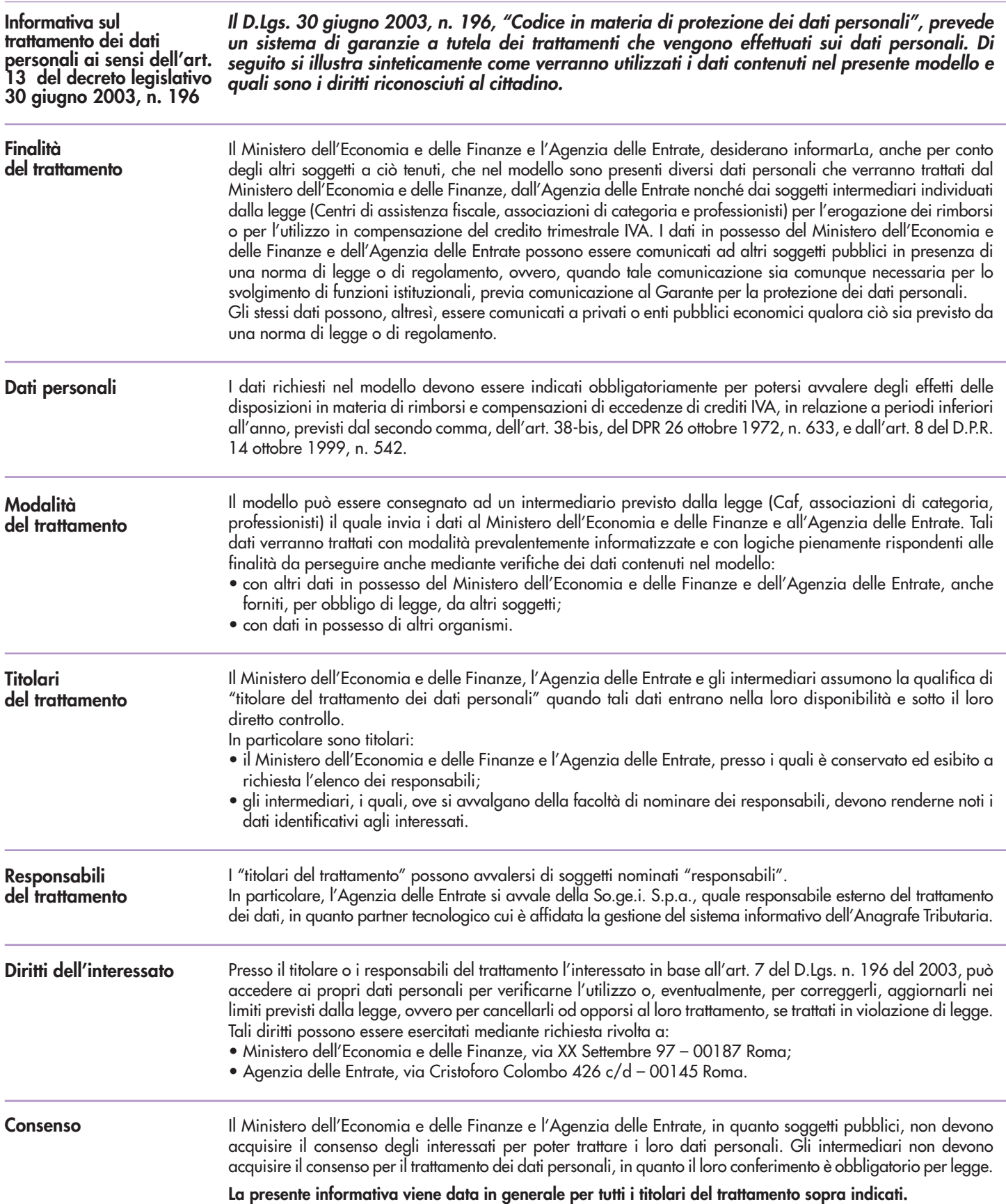

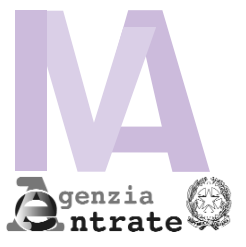

DENOMINAZIONE, RAGIONE SOCIALE ovvero COGNOME E NOME

# **MODELLO IVA TR RICHIESTA DI RIMBORSO O UTILIZZO IN COMPENSAZIONE** CODICE FISCALE

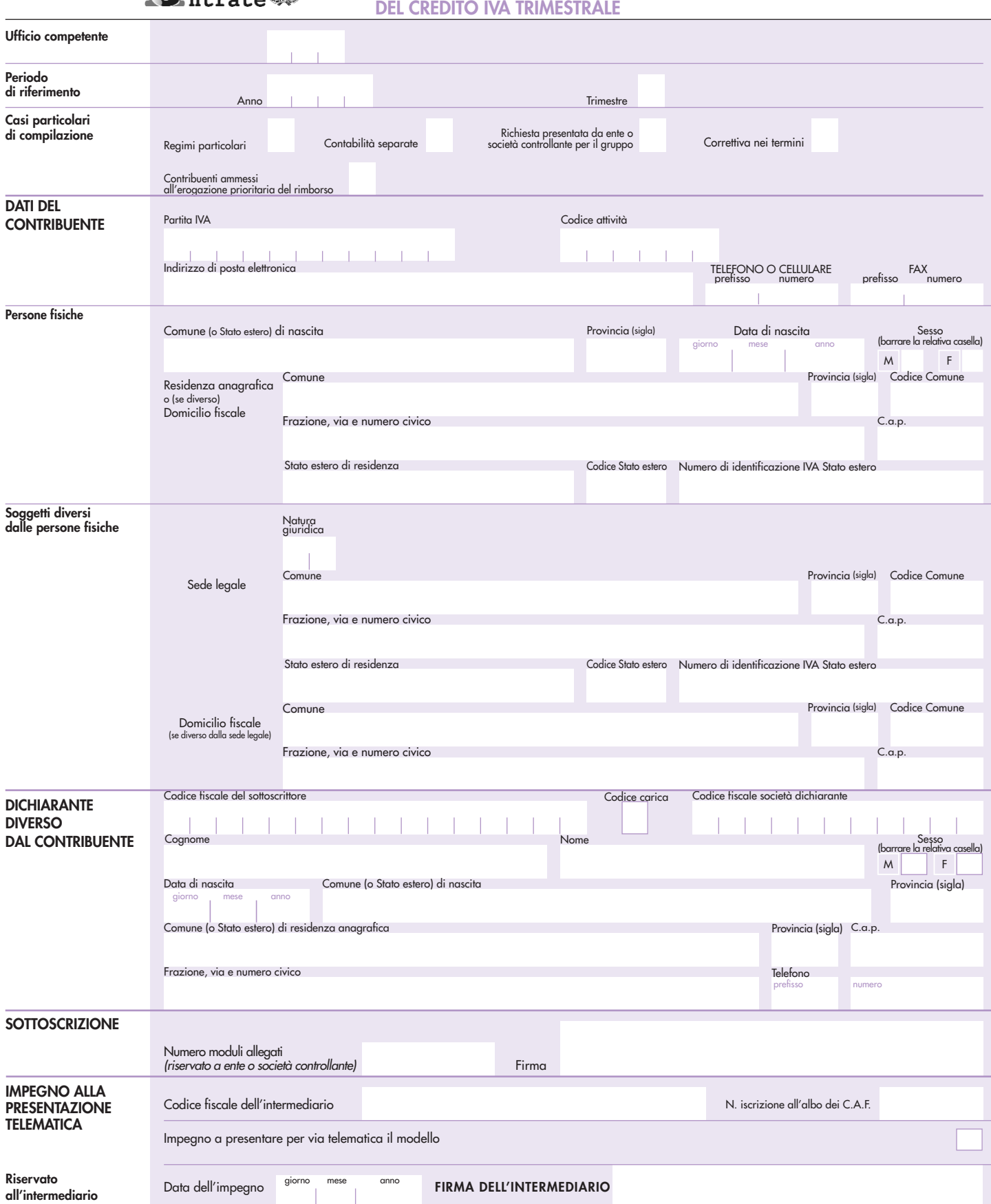

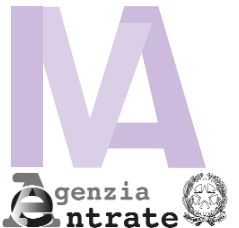

# CODICE FISCALE

# **QUADRI TA - TB - TC**

 $M_{\text{od}} N$  | |

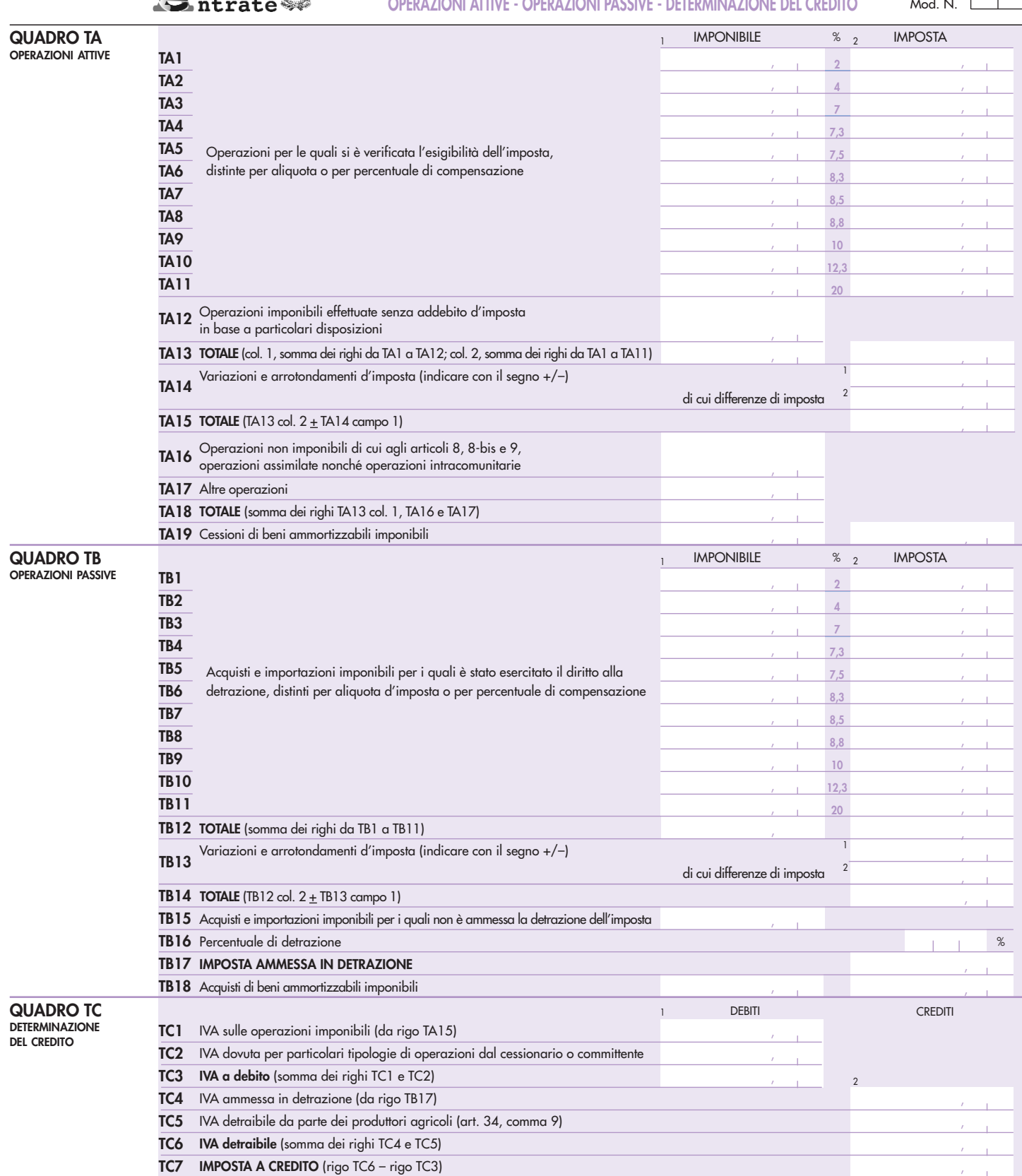

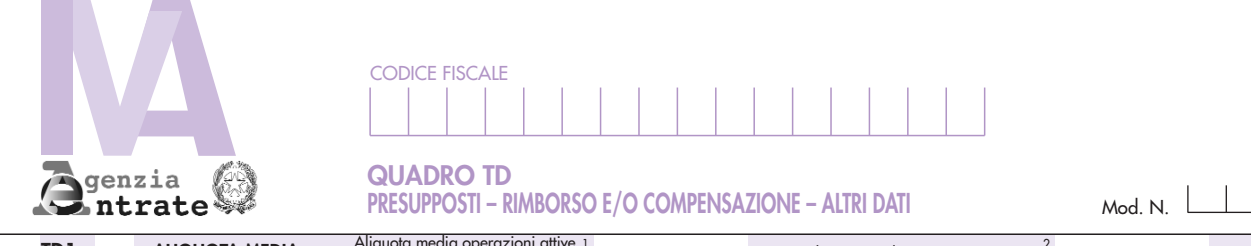

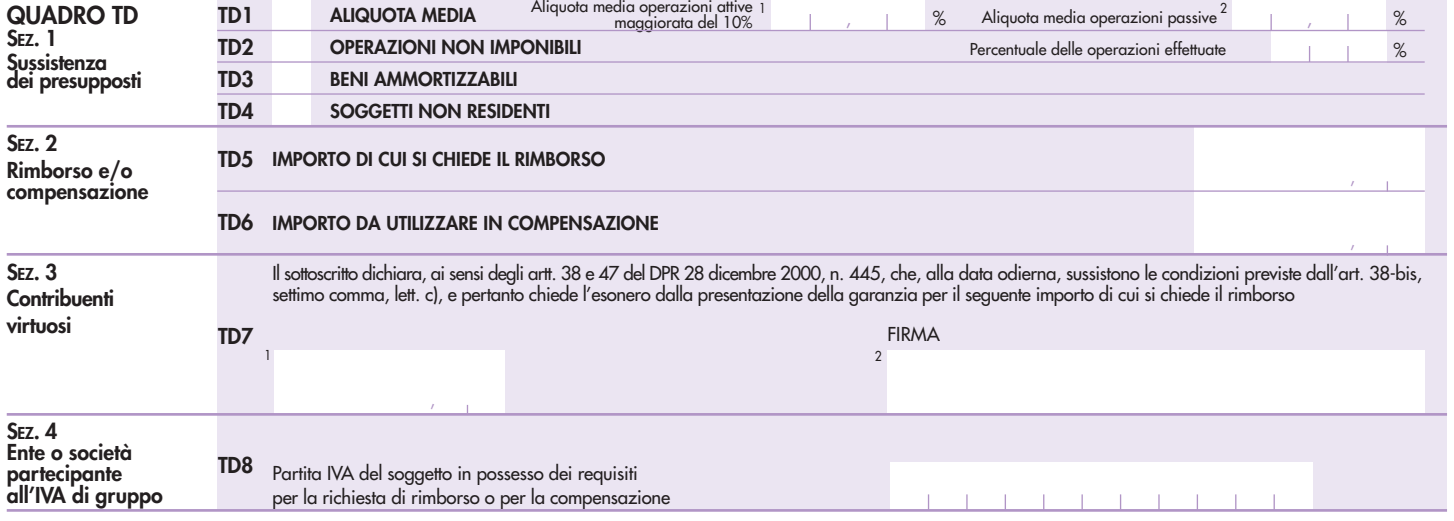

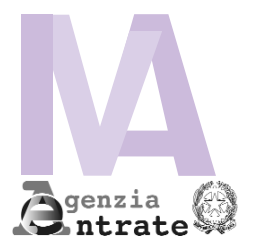

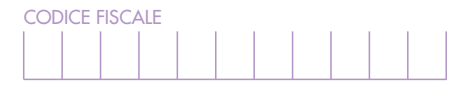

#### Prospetto N. **PROSPETTO RIEPILOGATIVO - QUADRO TE RISERVATO ALL'ENTE O SOCIETÀ CONTROLLANTE PER LA RICHIESTA DI RIMBORSO O PER L'UTILIZZO IN COMPENSAZIONE DEL CREDITO IVA TRIMESTRALE DEL GRUPPO**

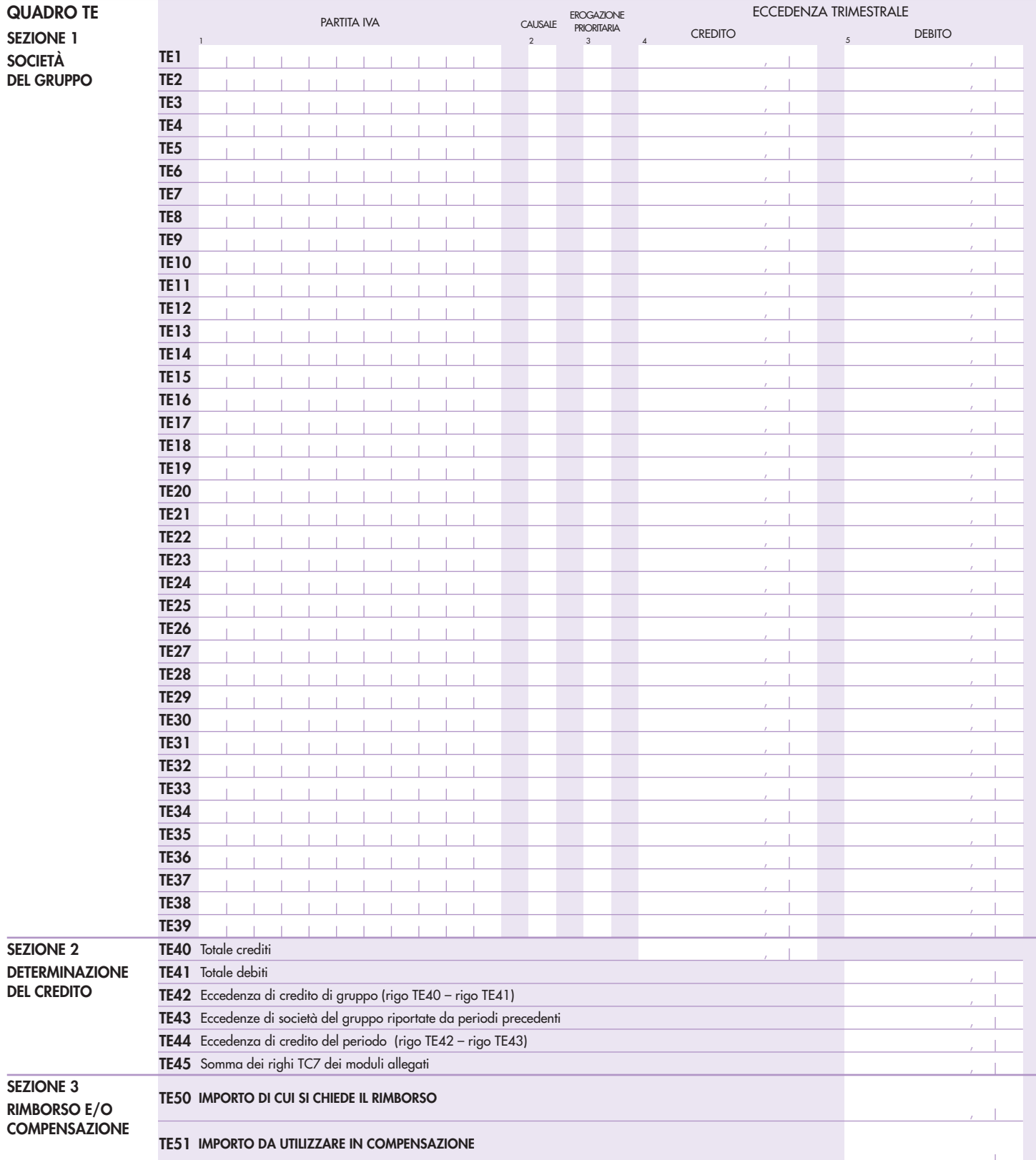

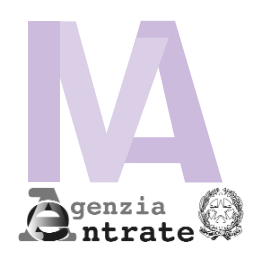

# **MODELLO IVA TR RICHIESTA DI RIMBORSO O UTILIZZO IN COMPENSAZIONE DEL CREDITO IVA TRIMESTRALE**

# **ISTRUZIONI**

Gli articoli di legge richiamati nel modello e nelle istruzioni si riferiscono al D.P.R. 26 ottobre 1972, n. 633 e successive modificazioni, se non diversamente specificato.

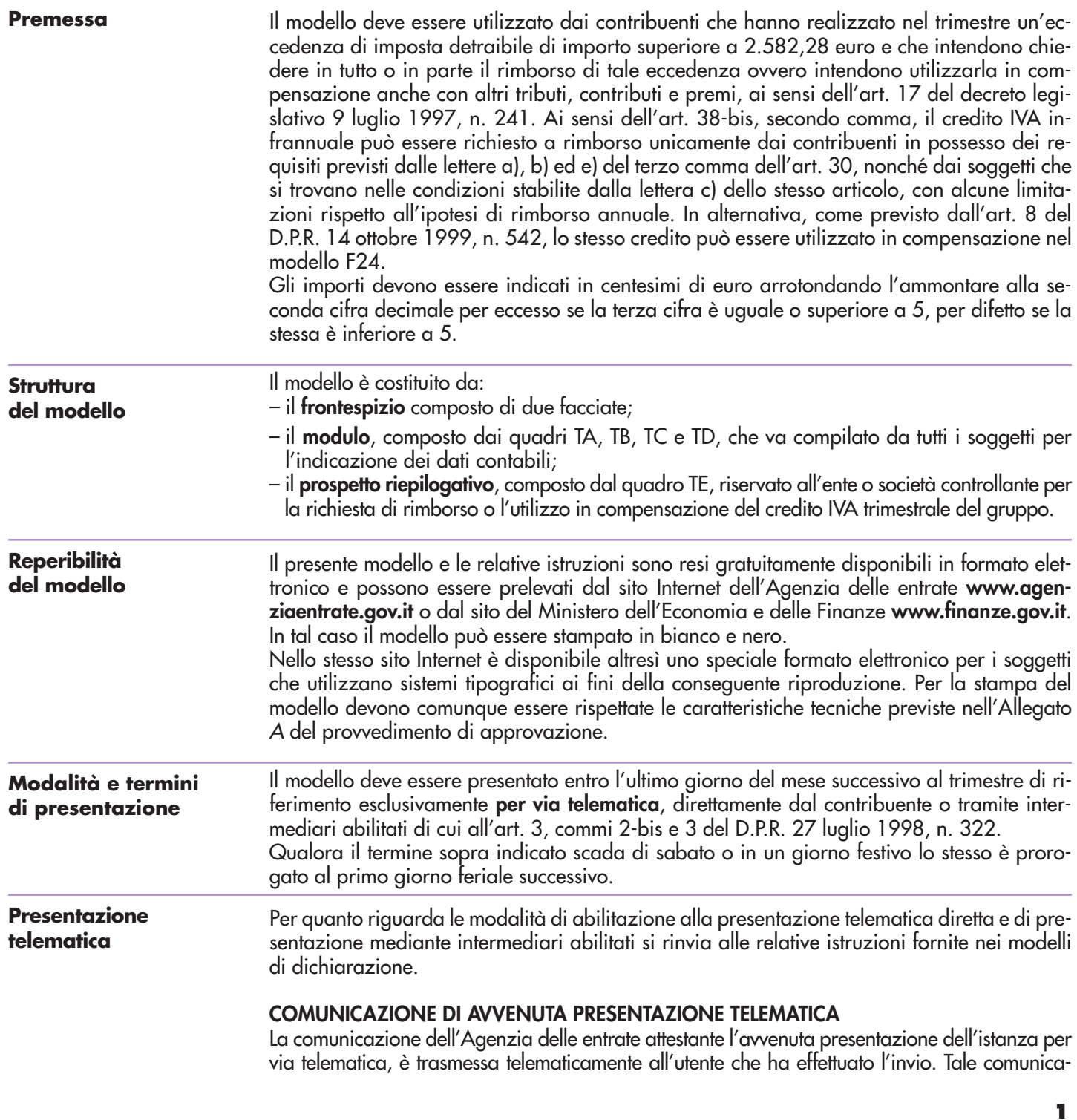

zione è consultabile nella Sezione "Ricevute" del sito http://telematici.agenziaentrate.gov.it nel quale a fronte di ogni invio effettuato è disponibile la relativa ricevuta. Ad ogni modo, la comunicazione di ricezione può essere richiesta senza limiti di tempo (sia dal contribuente che dall'intermediario) a qualunque Ufficio dell'Agenzia delle entrate.

In relazione poi alla verifica della tempestività delle richieste presentate per via telematica, si ricorda che si considerano tempestive le istanze trasmesse entro i termini prescritti, ma scartate dal servizio telematico, purché ritrasmesse entro i cinque giorni lavorativi successivi alla data di emissione della comunicazione dell'Agenzia delle entrate che attesta il motivo dello scarto (cfr. circolare del Ministero delle Finanze - Dipartimento delle Entrate n. 195 del 24.09.1999).

## **FRONTESPIZIO**

#### **UFFICIO COMPETENTE**

Indicare il codice dell'ufficio territorialmente competente, reperibile nel sito www.agenziaentrate.gov.it nel menu "contatti".

I soggetti non residenti, identificati direttamente in Italia, ai sensi dell'art. 35ter, devono indicare il codice ufficio 250, relativo al Centro operativo di Pescara, ufficio competente in base al provvedimento 30 dicembre 2005, pubblicato nella G.U. n. 48 del 27 febbraio 2006.

#### **PERIODO DI RIFERIMENTO**

Indicare l'anno d'imposta ed il trimestre (valori da 1 a 3) nel quale è maturata l'eccedenza detraibile che si intende chiedere a rimborso e/o utilizzare in compensazione.

#### **CASI PARTICOLARI DI COMPILAZIONE**

I contribuenti che si trovano in una delle situazioni sottoelencate sono tenuti a barrare la casella o le caselle corrispondenti:

#### **Regimi particolari**

Soggetti che hanno adottato, per obbligo di legge o per opzione, particolari criteri di determinazione dell'imposta dovuta ovvero detraibile.

In quest'ultimo caso, il rigo TB17 (imposta ammessa in detrazione) deve essere compilato tenendo conto degli specifici criteri previsti dal regime di appartenenza.

#### **Contribuenti con contabilità separate**

Soggetti che esercitano più attività gestite, per obbligo di legge o per opzione, con contabilità separata ai sensi dell'art. 36.

In tal caso, i contribuenti presentano, oltre al frontespizio, un solo modulo riepilogativo dei dati relativi a tutte le attività esercitate, indicando il valore 1 nel campo "Mod. n".

#### **Enti e società controllanti e controllate**

Gli enti e le società controllanti che si avvalgono delle disposizioni di cui all'art. 73, ultimo comma, possono richiedere il rimborso infrannuale ovvero utilizzare in compensazione l'eccedenza di credito del gruppo relativa a quelle società facenti parte del gruppo in possesso dei requisiti richiesti dall'art. 30, terzo comma, lettere a), b), e) e c), quest'ultima con le limitazioni previste dall'art. 38-bis, secondo comma.

A tal fine, l'ente o società controllante presenta l'apposito prospetto riepilogativo ad essi riservato allegando, per ciascuna delle società in possesso dei requisiti di cui al citato art. 30, il modulo previsto per la generalità dei contribuenti con l'indicazione degli elementi contabili del trimestre. Per la compilazione del prospetto si rinvia alle istruzioni fornite a **pagina 10**.

#### **Correttiva nei termini**

Riguarda l'ipotesi in cui, prima della scadenza del termine di presentazione, si intenda rettificare o integrare un'istanza già presentata.

In tal caso, deve essere compilato un nuovo modello, completo in tutte le sue parti.

#### **Contribuenti ammessi all'erogazione prioritaria del rimborso**

La casella "contribuenti ammessi all'erogazione prioritaria del rimborso" è riservata ai contribuenti che rientrano tra le categorie individuate dai decreti del Ministro dell'economia e delle finanze, emanati ai sensi dell'ultimo comma dell'art. 38-bis, per le quali è prevista l'erogazione dei rimborsi in via prioritaria entro tre mesi dalla richiesta.

Indicare il codice:

- 1, riservato ai soggetti che pongono in essere le prestazioni derivanti dai contratti di subappalto rientranti nell'ambito di applicazione della lettera a), del sesto comma, dell'articolo 17;
- 2, riservato ai soggetti che svolgono le attività individuate dal codice ATECOFIN 2004 37.10.1, e cioè i soggetti che svolgono le attività di recupero e preparazione per il riciclaggio di cascami e rottami metallici;
- 3, riservato ai soggetti che svolgono le attività individuate dal codice ATECOFIN 2004 27.43.0, e cioè i soggetti che producono zinco, piombo e stagno, nonché i semilavorati degli stessi metalli di base non ferrosi;
- 4, riservato ai soggetti che svolgono le attività individuate dal codice ATECOFIN 2004 27.42.0, e cioè i soggetti che producono alluminio e semilavorati.

#### **DATI DEL CONTRIBUENTE**

#### **Codice attività**

Indicare il codice dell'attività svolta in via prevalente (con riferimento al maggior volume d'affari) desunto dalla tabella di classificazione delle attività economiche, vigente al momento della presentazione del modello, consultabile presso gli uffici dell'Agenzia delle entrate e reperibile sul sito Internet dell'Agenzia delle entrate www.agenziaentrate.gov.it e del Ministero dell'Economia e delle Finanze www.finanze.gov.it.

#### **Recapiti**

È possibile indicare l'indirizzo di posta elettronica, il numero di telefono o cellulare, il numero di fax presso cui si desiderano ricevere eventuali comunicazioni.

#### **PERSONE FISICHE**

## **Comune (o Stato estero) di nascita**

Indicare il comune di nascita. Il soggetto nato all'estero deve indicare esclusivamente lo Stato di nascita e lasciare in bianco lo spazio relativo alla provincia..

#### **Residenza anagrafica o domicilio fiscale**

I dati relativi alla residenza anagrafica o, se diverso, al domicilio fiscale, devono essere riportati con riferimento al momento della presentazione del modello.

Nel campo "codice comune" deve essere indicato il codice catastale del comune, rilevabile dall'elenco presente nell'Appendice alle istruzioni del modello UNICO PF, fascicolo 1, ovvero dall'elenco reso disponibile sul sito del Ministero dell'Economia e delle Finanze "Dipartimento per le politiche fiscali", all'indirizzo **www.finanze.gov.it.**

Le persone fisiche non residenti, che si avvalgono di un rappresentante fiscale o identificate direttamente ai sensi dell'art. 35 ter, devono indicare l'indirizzo estero completo, sede dell'impresa individuale, ovvero, per i lavoratori autonomi, la sede dello studio o dell'attività.

I soggetti che operano in Italia mediante una stabile organizzazione devono indicare, invece, i dati della stessa.

#### **Stato estero di residenza e codice Stato estero**

I campi devono essere compilati solo dai soggetti non residenti; il "**codice Stato estero**" va desunto dall'elenco degli Stati esteri riportato nell'Appendice alle istruzioni per la compilazione del modello di dichiarazione annuale IVA.

#### **Numero di identificazione IVA Stato estero**

Il campo deve essere in ogni caso compilato dai soggetti esteri residenti in altro Stato membro dell'Unione Europea, indicando il numero di identificazione ai fini IVA attribuito dallo Stato di appartenenza.

#### **SOGGETTI DIVERSI DALLE PERSONE FISICHE**

#### **Natura giuridica**

**AVVERTENZA: la seguente tabella è comprensiva di tutti i codici relativi alla diversa modulistica dichiarativa ed utilizzabili solo in funzione della specificità di ogni singolo modello. Pertanto, il soggetto che compila l'istanza avrà cura di individuare il codice ad esso riferibile in relazione alla natura giuridica rivestita.**

#### **TABELLA GENERALE DI CLASSIFICAZIONE NATURA GIURIDICA**

#### **SOGGETTI RESIDENTI**

- 1. Società in accomandita per azioni<br>2. Società a responsabilità limitata
- 2. Società a responsabilità limitata
- 3. Società per azioni
	- Società cooperative e loro consorzi iscritti nei registri prefettizi e nello schedario della cooperazione
- 5. Altre società cooperative<br>6. Mutue assicuratrici
- 6. Mutue assicuratrici<br>7. Consorzi con perso
- 7. Consorzi con personalità giuridica
- Associazioni riconosciute
- Fondazioni
- 10. Altri enti ed istituti con personalità giuridica
- 11. Consorzi senza personalità giuridica
- 12. Associazioni non riconosciute e comitati
- 13. Altre organizzazioni di persone o di beni senza personalità giuridica (escluse le comunioni) 14. Enti pubblici economici
- 15. Enti pubblici non economici
- 16. Casse mutue e fondi di previdenza, assistenza, pensioni o simili con o senza personalità giuridica
- 17. Opere pie e società di mutuo soccorso
- 18. Enti ospedalieri
- 19. Enti ed istituti di previdenza e di assistenza sociale
- 20. Aziende autonome di cura, soggiorno e turismo
- 21. Aziende regionali, provinciali, comunali e loro consorzi
- 22. Società, organizzazioni ed enti costituiti all'estero non altrimenti classificabili con sede dell'amministrazione od oggetto principale in Italia
- 23. Società semplici ed equiparate ai sensi dell'art. 5, comma 3, lett. b), del TUIR
- 24. Società in nome collettivo ed equiparate ai sensi dell'art. 5, comma 3, lett. b), del TUIR
- 25. Società in accomandita semplice
- 26. Società di armamento

#### 27. Associazione fra artisti e professionisti

- 28. Aziende coniugali
- 29. GEIE ( Gruppi europei di interesse economico)
- 50. Società per azioni, aziende speciali e consorzi di cui agli artt. 31, 113, 114, 115 e 116 del D.Lgs 18 agosto 2000, n. 267 (Testo Unico delle leggi sull'ordinamento degli enti locali)
- 51. Condomìni
- 52. Depositi I.V.A.
- 53. Società sportive dilettantistiche costituite in società di capitali senza fine di lucro
- 54. Trust
- 55. Amministrazioni pubbliche
- 56. Fondazioni bancarie
- 57. Società europea
- 58. Società cooperativa europea

#### **SOGGETTI NON RESIDENTI**

- 30. Società semplici, irregolari e di fatto
- 31. Società in nome collettivo
- 32. Società in accomandita semplice
- 33. Società di armamento
- 34. Associazioni fra professionisti
- 35. Società in accomandita per azioni
- 36. Società a responsabilità limitata
- 37. Società per azioni
- 38. Consorzi
- 39. Altri enti ed istituti
- 40. Associazioni riconosciute, non riconosciute e di fatto 41. Fondazioni
- 
- 42. Opere pie e società di mutuo soccorso
- 43. Altre organizzazioni di persone e di beni
- 44. Trust

#### **Sede legale**

I dati relativi alla sede legale devono essere riportati con riferimento al momento di presentazione del modello. Indicare l'indirizzo completo della sede legale, amministrativa, o in mancanza di questa, della sede effettiva.

Nel campo "codice comune" deve essere indicato il codice catastale del comune, rilevabile dall'elenco presente nell'Appendice alle istruzioni del modello UNICO PF, fascicolo 1, ovvero dall'elenco reso disponibile sul sito del Ministero dell'Economia e delle Finanze "Dipartimento per le politiche fiscali", all'indirizzo **www.finanze.gov.it.**

I soggetti diversi dalle persone fisiche, **non residenti in Italia**, che si avvalgono, ai fini dell'I-VA, dell'istituto dell'identificazione diretta o di un rappresentante fiscale, devono indicare i dati relativi alla sede estera (sede legale, amministrativa, o in mancanza di queste, sede effettiva). Il campo Provincia non deve essere compilato.

I soggetti non residenti che operano in Italia attraverso una stabile organizzazione devono indicare nei campi relativi alla sede legale i dati della sede estera e, nei campi relativi al domicilio fiscale, la sede della stabile organizzazione in Italia.

#### **Stato estero di residenza e codice Stato estero**

I campi devono essere compilati solo dai soggetti non residenti; il **"codice Stato estero"** va desunto dall'elenco degli Stati esteri riportato nell'Appendice alle istruzioni per la compilazione del modello di dichiarazione annuale IVA.

#### **Numero di identificazione IVA Stato estero**

Il campo deve essere in ogni caso compilato dai soggetti esteri residenti in altro Stato membro dell'Unione Europea, indicando il numero di identificazione ai fini IVA attribuito dallo Stato di appartenenza.

#### **Domicilio fiscale**

I campi relativi al domicilio fiscale devono essere compilati solo nelle ipotesi in cui quest'ultimo non coincida con la sede legale.

I **soggetti non residenti** che operano attraverso una stabile organizzazione devono utilizzare i campi relativi al domicilio fiscale per indicare la sede della stabile organizzazione in Italia. I soggetti non residenti che si avvalgono di un rappresentante fiscale o dell'istituto dell'identificazione diretta non devono compilare i presenti campi.

#### **DICHIARANTE DIVERSO DAL CONTRIBUENTE**

Il presente riquadro deve essere compilato con l'indicazione dei dati relativi al soggetto che sottoscrive il presente modello nell'ipotesi in cui questo sia diverso dal contribuente istante. Il riquadro deve essere compilato con l'indicazione del codice fiscale della persona fisica che sottoscrive il modello, del codice di carica corrispondente nonché dei dati anagrafici richiesti.

Qualora il modello sia presentato da una società per conto di un altro contribuente, deve essere compilato anche il campo denominato "**Codice fiscale società dichiarante**", indicando, in tal caso, nell'apposito campo, il codice di carica corrispondente al rapporto intercorrente tra la società dichiarante e il contribuente. In tale ipotesi rientrano, ad esempio, la società nominata rappresentante fiscale da un soggetto non residente, ai sensi dell'art. 17, secondo comma; la società che presenta il modello in qualità di rappresentante negoziale del contribuente.

#### **Codice Carica**

Indicare il codice di carica del rappresentante desumendolo dalla seguente tabella:

## **TABELLA GENERALE DEI CODICI DI CARICA**

- **1** Rappresentante legale, negoziale o di fatto, socio amministratore
- **2** Rappresentante di minore, inabilitato o interdetto, amministratore di sostegno ovvero curatore dell'eredità giacente, amministratore di eredità devoluta sotto condizione sospensiva o in favore di nascituro non ancora concepito
- **3** Curatore fallimentare
- 4 Commissario liquidatore (liquidazione coatta amministrativa ovvero amministrazione straordinaria)
- **5** Custode giudiziario (custodia giudiziaria), amministratore giudiziario in qualità di rappresentante dei beni sequestrati ovvero commissario giudiziale (amministrazione controllata)
- **6** Rappresentante fiscale di soggetto non residente
- **7** Erede
- **8** Liquidatore (liquidazione volontaria)
- **9** Soggetto che presenta la richiesta per conto del soggetto estinto a seguito di operazioni straordinarie o altre trasformazioni sostanziali soggettive (cessionario d'azienda, società beneficiaria, incorporante, conferitaria, ecc.)

#### **SOTTOSCRIZIONE**

Il modello deve essere sottoscritto, a pena di nullità, dal contribuente o da chi ne ha la rappresentanza legale o negoziale.

L'ente o società controllante che presenta istanza di rimborso o compensazione dell'eccedenza di credito di gruppo deve indicare il numero dei moduli allegati, relativi alle società partecipanti alla liquidazione di gruppo in possesso dei requisiti di cui all'art. 30.

## **IMPEGNO ALLA PRESENTAZIONE TELEMATICA**

Il riquadro deve essere compilato e sottoscritto solo dall'intermediario che trasmette l'istanza. L'intermediario deve riportare:

- il proprio codice fiscale;
- se si tratta di CAF, il proprio numero di iscrizione all'albo;
- la data (giorno, mese e anno) di assunzione dell'impegno a trasmettere l'istanza.

Inoltre, nella casella relativa all'impegno a presentare per via telematica il modello, deve essere indicato il codice 1 se lo stesso è stato predisposto dal contribuente ovvero il codice 2 se predisposto da chi effettua l'invio.

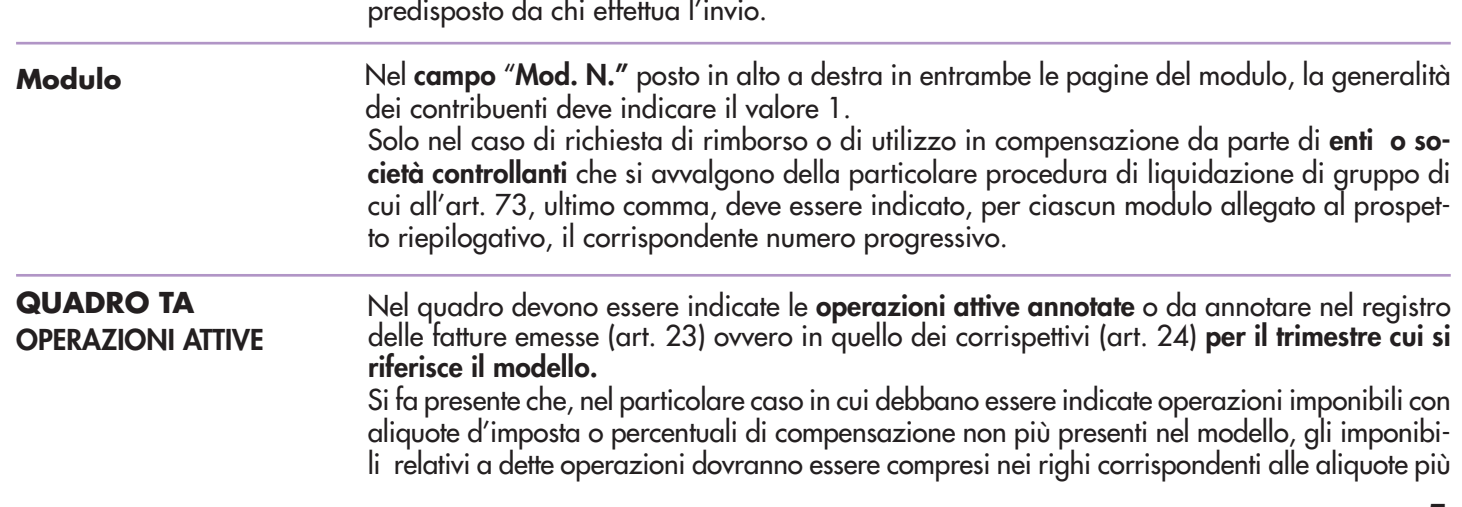

prossime a quelle applicate calcolando le corrispondenti imposte, e le relative differenze d'imposta (positive o negative) dovranno essere incluse nel rigo TA14, campo 1, fra le variazioni ed evidenziate separatamente nel campo 2 dello stesso rigo.

Esclusivamente in questa ipotesi, nel calcolo dell'aliquota media per la verifica della sussistenza del presupposto di cui all'art. 30, terzo comma, lett. a), occorre tener conto anche delle predette differenze d'imposta esposte nel campo 2 del rigo TA14.

**Righi da TA1 a TA11** indicare le operazioni imponibili, suddivise secondo l'aliquota o la percentuale di compensazione applicata, per le quali, nel trimestre cui si riferisce il modello, si è verificata l'**esigibilità dell'imposta** (comprese quelle ad esigibilità differita annotate in periodi precedenti)

Nei righi devono essere comprese le sole variazioni operate ai sensi dell'art. 26, che si riferiscono ad operazioni registrate nel medesimo trimestre di riferimento, escludendo, pertanto, le variazioni annotate nel medesimo trimestre ma relative ad operazioni registrate in periodi precedenti da indicare esclusivamente nel rigo TA14, campo 1.

L'imposta va calcolata moltiplicando ciascun imponibile per la corrispondente aliquota o percentuale di compensazione.

**Rigo TA12** indicare le seguenti tipologie di operazioni:

- cessioni e prestazioni di servizi per le quali la disciplina Iva prevede l'applicazione dell'imposta da parte del cessionario attraverso il meccanismo del reverse charge;
- operazioni non soggette all'imposta effettuate in applicazione di determinate norme agevolative nei confronti dei terremotati e soggetti assimilati.

**Rigo TA13** indicare il totale degli imponibili riportati nella colonna 1 dei righi da TA1 ad TA12 ed il totale dell'imposta derivante dalla somma degli importi indicati nella colonna 2 dei righi da TA1 ad TA11.

**Rigo TA14** indicare:

- **campo 1** le variazioni e gli arrotondamenti di imposta. In particolare, nel rigo deve essere compresa l'imposta relativa alle variazioni operate ai sensi dell'art. 26, registrate nel trimestre cui si riferisce il modello e relative ad operazioni registrate in trimestri precedenti;
- **campo 2** le differenze d'imposta (positive o negative), già comprese nel campo 1, derivanti dall'indicazione, nei righi corrispondenti all'aliquota più prossima, delle operazioni imponibili con aliquote d'imposta o percentuali di compensazione non più presenti nel modello.

**Rigo TA15** indicare il totale dell'IVA sulle operazioni imponibili risultante dalla somma algebrica degli importi dei righi TA13, colonna 2 e TA14 campo 1.

**Rigo TA16** indicare le seguenti tipologie di operazioni non imponibili:

- esportazioni, operazioni assimilate e servizi internazionali previsti negli artt. 8, 8-bis e 9 nonché operazioni ad essi equiparate per legge di cui agli artt. 71 (operazioni con lo Stato Città del Vaticano e con la Repubblica di San Marino) e 72 (operazioni nei confronti di determinati organismi internazionali ecc.);
- cessioni di cui agli artt. 41e 58 del D.L. 30 agosto 1993, n. 331, e prestazioni (trasporti intracomunitari e servizi accessori) previste dall'art. 40, commi 4-bis, 5 e 6 del citato D.L. 331 del 1993, rese a committenti comunitari soggetti passivi di imposta;
- le cessioni intracomunitarie di beni estratti da un deposito IVA con spedizione in altro Stato membro della Unione Europea (art. 50-bis, comma 4, lettera f), del D.L. n. 331 del 1993);
- le cessioni di beni estratti da un deposito IVA con trasporto o spedizione fuori del territorio della Unione Europea (art. 50-bis, comma 4, lettera g), del D.L. n. 331 del 1993);
- le operazioni effettuate fuori della Unione Europea, dalle agenzie di viaggio e turismo rientranti nel regime speciale previsto dell'art. 74-ter;
- le esportazioni di beni usati e degli altri beni di cui al D.L. 23 febbraio 1995, n. 41. Si precisa che, in detta ipotesi, nel presente rigo deve essere indicato esclusivamente il c.d. "margine", in quanto ai sensi dell'art. 37, comma 1, del predetto D.L. n. 41/1995, la differenza tra il prezzo dovuto dal cessionario del bene e quello relativo all'acquisto, aumentato delle spese di riparazione e di quelle accessorie, è non imponibile. La restante parte del corrispettivo deve, invece, essere compresa nel rigo TA17.

**Rigo TA17** indicare l'ammontare delle operazioni diverse da quelle indicate nei righi precedenti (ad esempio le operazioni esenti, le cessioni effettuate nei confronti di viaggiatori residenti o domiciliati fuori della Comunità europea di cui all'art. 38-quater, la parte che non costituisce margine delle cessioni imponibili e non imponibili di beni usati).

**Rigo TA18** indicare il totale degli importi esposti nei righi TA13, colonna 1, TA16 e TA17.

**Rigo TA19** indicare l'ammontare complessivo delle cessioni imponibili di beni ammortizzabili del trimestre, già compreso nel rigo TA13, tenendo conto delle relative variazioni operate ai sensi dell'art. 26 riferite alle cessioni di beni ammortizzabili registrate nel trimestre di riferimento. Nel quadro devono essere indicati gli **acquisti** e le **importazioni imponibili annotati** nel registro degli acquisti (art. 25) per il trimestre cui si riferisce il modello. Si fa presente che, nel particolare caso in cui debbano essere indicati acquisti imponibili con aliquote d'imposta o percentuali di compensazione non più presenti nel modello, gli imponibili relativi a dette operazioni dovranno essere compresi nei righi corrispondenti alle aliquote più prossime a quelle applicate calcolando le corrispondenti imposte, e le relative differenze d'imposta (positive o negative) dovranno essere incluse nel rigo TB13, campo 1, fra le variazioni ed evidenziate separatamente nel campo 2 dello stesso rigo. Esclusivamente in questa ipotesi, nel calcolo dell'aliquota media per la verifica della sussistenza del presupposto di cui all'art. 30, terzo comma, lett. a), occorre tener conto anche delle predette differenze d'imposta esposte nel campo 2 del rigo TB13. **Righi da TB1 a TB11** indicare, in corrispondenza delle aliquote o percentuali di compensazione applicate, gli acquisti all'interno, intracomunitari e le importazioni assoggettati ad imposta, per i quali si è verificata l'esigibilità ed è stato **esercitato il diritto alla detrazione** nel periodo cui si riferisce il modello. Nei righi devono essere comprese le sole variazioni di cui all'art. 26, che si riferiscono ad acquisti registrati nel medesimo trimestre di riferimento. L'imposta afferente i predetti acquisti è determinata moltiplicando ciascun imponibile per la corrispondente aliquota o percentuale di compensazione. **Rigo TB12** indicare il totale degli importi evidenziati nei righi da TB1 a TB11. **Rigo TB13** indicare: • **campo 1** le variazioni e gli arrotondamenti di imposta. Nel campo deve essere compresa l'imposta relativa alle variazioni operate ai sensi dell'art. 26, registrate nel trimestre cui si riferisce il modello e riferite ad acquisti registrati in trimestri precedenti. • **campo 2** le differenze d'imposta (positive o negative), già comprese nel campo 1, derivanti dall'indicazione, nei righi corrispondenti all'aliquota più prossima, degli acquisti imponibili con aliquote d'imposta o percentuali di compensazione non più presenti nel modello. **Rigo TB14** indicare il totale dell'IVA sugli acquisti e importazioni per i quali è stata operata **QUADRO TB OPERAZIONI PASSIVE**

la detrazione, risultante dalla somma algebrica degli importi dei righi TB12, colonna 2 e TB13, campo 1.

**Rigo TB15** indicare gli acquisti imponibili interni, intracomunitari e importazioni per i quali ai sensi dell'art. 19-bis1 o di altre disposizioni non è ammessa la detrazione dell'imposta.

Per gli acquisti per i quali è prevista la detrazione parziale dell'imposta (es. 40%) deve essere indicata soltanto la quota di imponibile corrispondente alla parte d'imposta non detraibile. La restante quota di imponibile e d'imposta deve essere indicata nei righi da TB1 a TB11.

**Rigo TB16** indicare la percentuale di detrazione applicata durante l'anno di riferimento secondo quanto previsto dall'art. 19, comma 5.

**Rigo TB17** indicare l'ammontare dell'imposta ammessa in detrazione nel periodo di riferimento, corrispondente all'importo indicato nel rigo TB14, ovvero a quello risultante dall'applicazione al predetto importo della percentuale di detrazione di cui al rigo TB16. I contribuenti che adottano **speciali criteri** di determinazione dell'imposta detraibile devono indicare l'imposta risultante dall'applicazione del regime di appartenenza, che potrebbe non coincidere con l'importo indicato nel rigo TB14. Nell'ipotesi di esercizio di più **attività gestite con contabilità separata** ai sensi dell'art. 36, deve essere indicato l'ammontare complessivo dell'imposta detraibile tenendo conto della presenza di eventuali criteri che derogano al principio ordinario di determinazione dell'imposta. Ad esempio, in presenza di una attività in cui l'imposta ammessa in detrazione è determinata applicando la percentuale di detrazione, il contribuente dovrà procedere a determinare separatamente, per ciascuna delle attività esercitate, l'imposta ammessa in detrazione secondo gli specifici criteri ed indicare nel presente rigo la somma degli importi risultanti.

**Rigo TB18** indicare l'ammontare complessivo degli acquisti di beni ammortizzabili imponibili, per i quali è stato esercitato il diritto alla detrazione nel trimestre, il cui importo è già compreso nel rigo TB12, tenendo conto delle relative variazioni operate ai sensi dell'art. 26 riferite agli acquisti di beni ammortizzabili registrati nel trimestre di riferimento.

# **QUADRO TC DETERMINAZIONE DEL CREDITO**

**Rigo TC1** indicare l'ammontare dell'IVA relativa alle operazioni imponibili, riportato dal rigo TA15.

**Rigo TC2** indicare l'imposta relativa a particolari tipologie di operazioni per le quali la stessa, in base a specifiche disposizioni, è dovuta dal cessionario o committente ovvero dai soggetti operanti in particolari settori di attività per le provvigioni da loro corrisposte. Trattasi, in particolare:

- degli acquisti di beni provenienti dallo Stato Città del Vaticano e dalla Repubblica di San Marino (art. 71, secondo comma) per i quali il cessionario è tenuto al pagamento dell'imposta a norma dell'art. 17, terzo comma;
- delle operazioni di estrazione di beni dai depositi IVA di cui all'art. 50-bis del D.L. n. 331 del 1993, operate ai fini della loro utilizzazione o in esecuzione di atti di commercializzazione nel territorio dello Stato;
- degli acquisti di beni e servizi da soggetti residenti all'estero per i quali, ai sensi dell'art. 17, comma 3, il cessionario o il committente nazionale ha emesso autofattura;
- dei compensi corrisposti ai rivenditori di documenti di viaggio ed ai rivenditori di documenti di sosta relativi ai parcheggi veicolari (es. giornalai) rispettivamente dagli esercenti l'attività di trasporto pubblico urbano di persone e dagli esercenti l'attività di gestione di autoparcheggio, ai sensi dell'art. 74, primo comma, lettera e);
- delle provvigioni corrisposte dalle agenzie di viaggio ai loro intermediari, ai sensi dell'art. 74-ter, ottavo comma;
- degli acquisti all'interno, intracomunitari e delle importazioni di beni di cui all'art. 74, commi 7 e 8, per i quali il cessionario è tenuto al pagamento dell'imposta;
- degli acquisti effettuati all'interno, intracomunitari e delle importazioni di oro diverso dall'oro da investimento (c.d. oro industriale) e di argento puro e degli acquisti di oro da investimento per i quali è stata esercitata l'opzione per l'applicazione dell'IVA da parte del cedente, per i quali l'imposta è dovuta dal cessionario ai sensi dell'art. 17, comma 5;
- degli acquisti intracomunitari di beni nonché delle prestazioni di servizi di cui all'art. 40, commi 4-bis, 5 e 6 del D.L. n. 331 del 1993 (prestazioni di servizi relativi a beni mobili, comprese le perizie, trasporti di beni, prestazioni accessorie, ecc.);
- degli acquisti di tartufi da raccoglitori dilettanti ed occasionali, non muniti di partita IVA, per i quali ai sensi dell'art. 1, comma 109, della legge 30 dicembre 2004, n. 311, il cessionario ha emesso autofattura. Si ricorda che per tali acquisti non è ammessa la detrazione dell'imposta e pertanto il relativo importo deve essere compreso nel rigo TB15;
- degli acquisti di servizi resi nel settore edile da subappaltatori nei confronti delle imprese di costruzioni o ristrutturazione di immobili ovvero nei confronti dell'appaltatore principale o di altro appaltatore, ai sensi dell'art. 17, sesto comma, lett. a);
- degli acquisti di fabbricati o porzioni di fabbricato strumentali di cui all'art. 10, n. 8-ter, lettere b) e d), ai sensi dell'art. 17, sesto comma, lett. a-bis);
- degli altri acquisti di cui all'art 17, sesto comma, al verificarsi delle condizioni previste dall'art. 1, comma 45, della legge n. 296 del 27 dicembre 2006.

Rigo TC3 indicare l'IVA a debito risultante dalla somma degli importi indicati ai precedenti righi TC1 e TC2.

**Rigo TC4** indicare l'importo di cui al rigo TB17.

**Rigo TC5** indicare l'importo detraibile (c.d. IVA teorica) a norma dell'art. 34, comma 9, da parte dei produttori agricoli che hanno effettuato cessioni non imponibili di prodotti agricoli compresi nella Tabella A - parte prima -, ai sensi dell'art. 8, primo comma, dell'art. 38-quater e dell'art. 72, nonché cessioni intracomunitarie di prodotti agricoli. L'importo da indicare nel presente rigo deve essere calcolato applicando le percentuali di compensazione che sarebbero applicabili se le predette operazioni fossero state effettuate nel territorio dello Stato.

**Rigo TC6** indicare l'IVA detraibile risultante dalla somma degli importi indicati nei righi TC4 e TC5.

**Rigo TC7** indicare l'imposta a credito per il periodo ricavata dalla differenza tra il rigo TC6 e il rigo TC3. Si evidenzia che, ai fini della richiesta del rimborso o dell'utilizzo in compensazione del credito IVA, l'importo indicato nel rigo deve essere superiore a 2.582,28 euro.

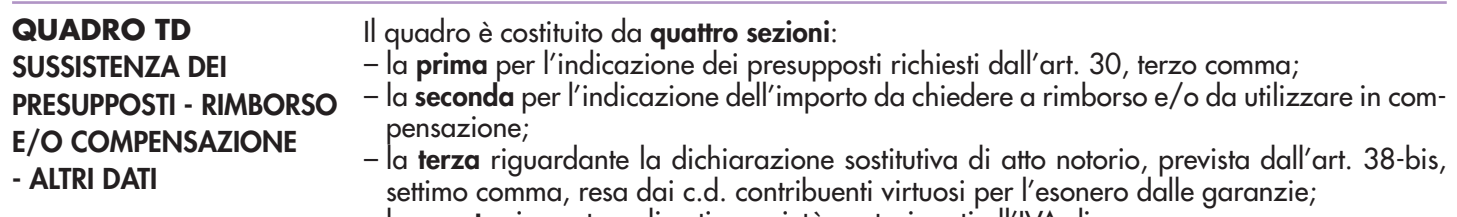

– la **quarta** riservata agli enti o società partecipanti all'IVA di gruppo.

#### **SEZIONE 1**

Sussistenza dei presupposti

Barrare la casella corrispondente al presupposto che legittima la richiesta di rimborso o l'utilizzo in compensazione del credito IVA trimestrale.

**Rigo TD1 – Aliquota media –** Riservato ai contribuenti per i quali si è verificato il presupposto previsto dall'art. 30, terzo comma, lett. a).

Trattasi di coloro che effettuano esclusivamente o prevalentemente operazioni attive soggette ad aliquote più basse rispetto a quelle gravanti sugli acquisti e sulle importazioni.

Il diritto al rimborso o all'utilizzo in compensazione del credito IVA spetta se l'aliquota mediamente applicata sugli acquisti e sulle importazioni supera quella mediamente applicata sulle operazioni attive maggiorata del 10%.

Nel calcolo dell'aliquota media devono essere esclusi sia gli acquisti (e/o le importazioni) che le cessioni di beni ammortizzabili. Si ricorda che le spese generali devono essere comprese tra gli acquisti. Nel calcolo dell'aliquota media occorre tenere conto della seconda cifra decimale.

Nel campo relativo all'**aliquota media delle operazioni attive maggiorata del 10%** indicare la percentuale calcolata secondo la seguente formula:

$$
\left[ \begin{array}{cc} \frac{(\text{TA}13 \text{ col. }2+\text{TA}14 \text{ campo }2)-\text{TA}19 \text{ col. }2 \times 100\\ \text{TA}13 \text{ col. }1-\text{TA}19 \text{ col. }1 \end{array} \right] \times 1,1
$$

Nel campo relativo all'**aliquota media delle operazioni passive** indicare la percentuale calcolata secondo la seguente formula:

\n
$$
\frac{(TB12 \text{ col. } 2 + TB13 \text{ campo } 2) - TB18 \text{ col. } 2}{\text{TB12 col. } 1 - TB18 \text{ col. } 1}
$$
\n

Nel caso di contribuente che esercita più **attività gestite con contabilità separata** ai sensi dell'art. 36, i campi del presente rigo devono essere compilati facendo esclusivo riferimento alle operazioni effettuate nell'esercizio dell'attività prevalentemente esercitata e per la quale si è verificata la sussistenza del presupposto. Pertanto, in tale ipotesi, nel calcolare l'aliquota media non si potrà fare riferimento al contenuto dei righi indicati nelle formule sopra riportate, in quanto questi riguardano l'ammontare complessivo delle operazioni effettuate dal contribuente.

**Rigo TD2 – Operazioni non imponibili –** Riservato ai contribuenti per i quali si è verificato il presupposto previsto dall'art. 30, terzo comma, lett. b), in quanto hanno effettuato nel trimestre operazioni non imponibili di cui agli artt. 8, 8-bis e 9, nonché le altre operazioni non imponibili indicate nel rigo TA16, per un ammontare superiore al 25% dell'ammontare complessivo di tutte le operazioni effettuate nello stesso periodo. La percentuale deve essere arrotondata all'unità superiore ed il rimborso compete se il rapporto percentuale tra l'ammontare delle operazioni non imponibili e quello complessivo delle operazioni effettuate risulta superiore al 25%.

Nel campo relativo alla **percentuale delle operazioni effettuate** indicare il rapporto calcolato secondo la seguente formula:

$$
\frac{\text{TA16}}{\text{TA18}} \times 100
$$

**Rigo TD3 – Acquisto di beni ammortizzabili –** Riservato ai contribuenti per i quali si è verificato il presupposto previsto dall'art. 30, terzo comma, lett. c), con le limitazioni previste dall'art. 38-bis, secondo comma, in quanto hanno effettuato nel trimestre acquisti e importazioni di beni ammortizzabili per un ammontare superiore ai 2/3 del totale degli acquisti e delle importazioni imponibili.

In tale ipotesi può essere chiesta a rimborso o utilizzata in compensazione unicamente l'imposta afferente gli acquisti di beni ammortizzabili del trimestre.

**Rigo TD4 – Soggetti non residenti –** Riservato ai contribuenti che, ai sensi dell'art. 30, terzo comma, lett. e), si trovano nelle condizioni previste dal secondo comma dell'art. 17.

Trattasi di operatori non residenti che si sono identificati direttamente in Italia ai sensi dell'art. 35-ter ovvero che abbiano formalmente nominato un rappresentante fiscale nello Stato.

Detti soggetti possono chiedere il rimborso o utilizzare in compensazione il credito IVA del trimestre di riferimento, anche in assenza dei presupposti previsti dalle altre lettere dell'art. 30.

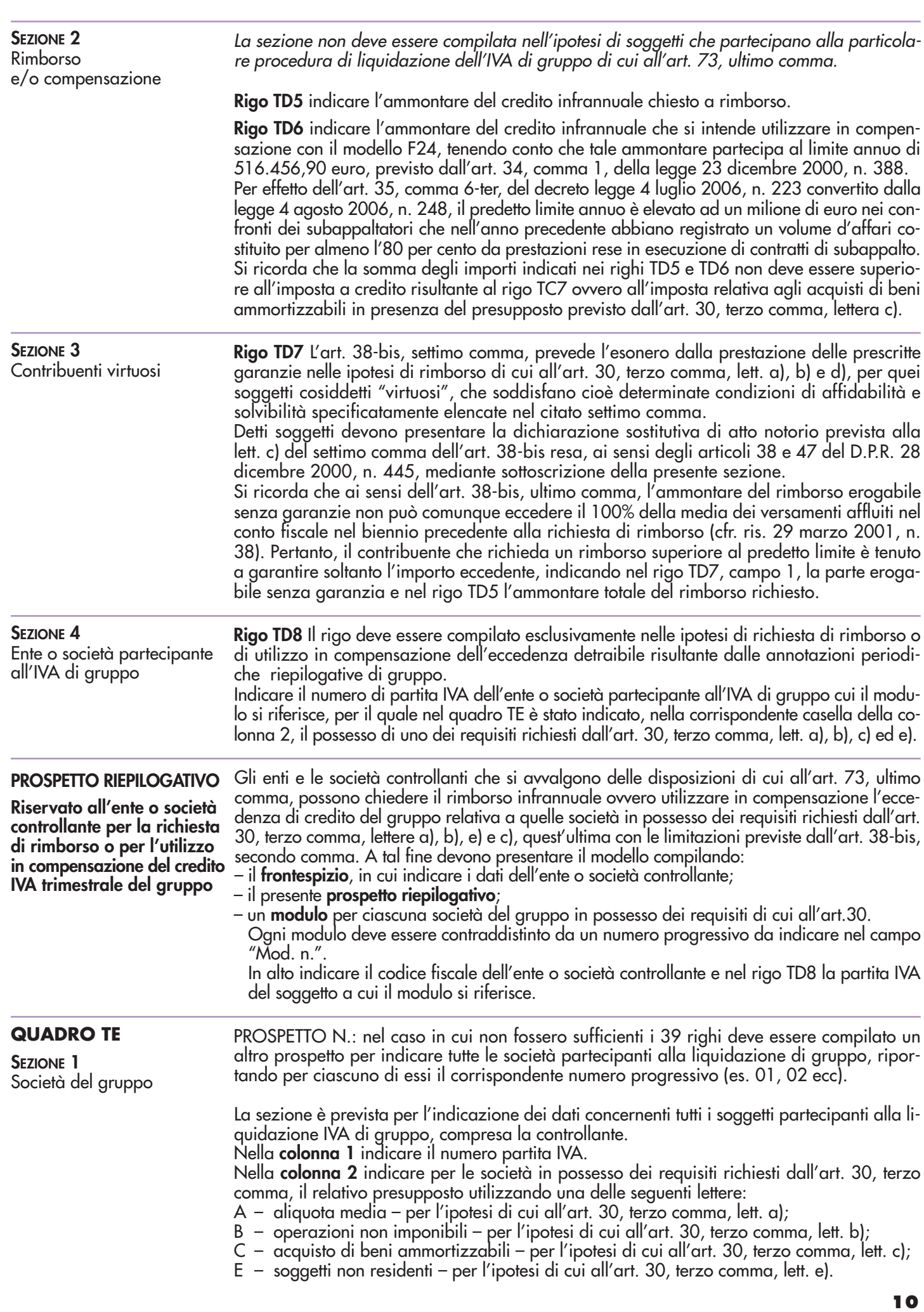

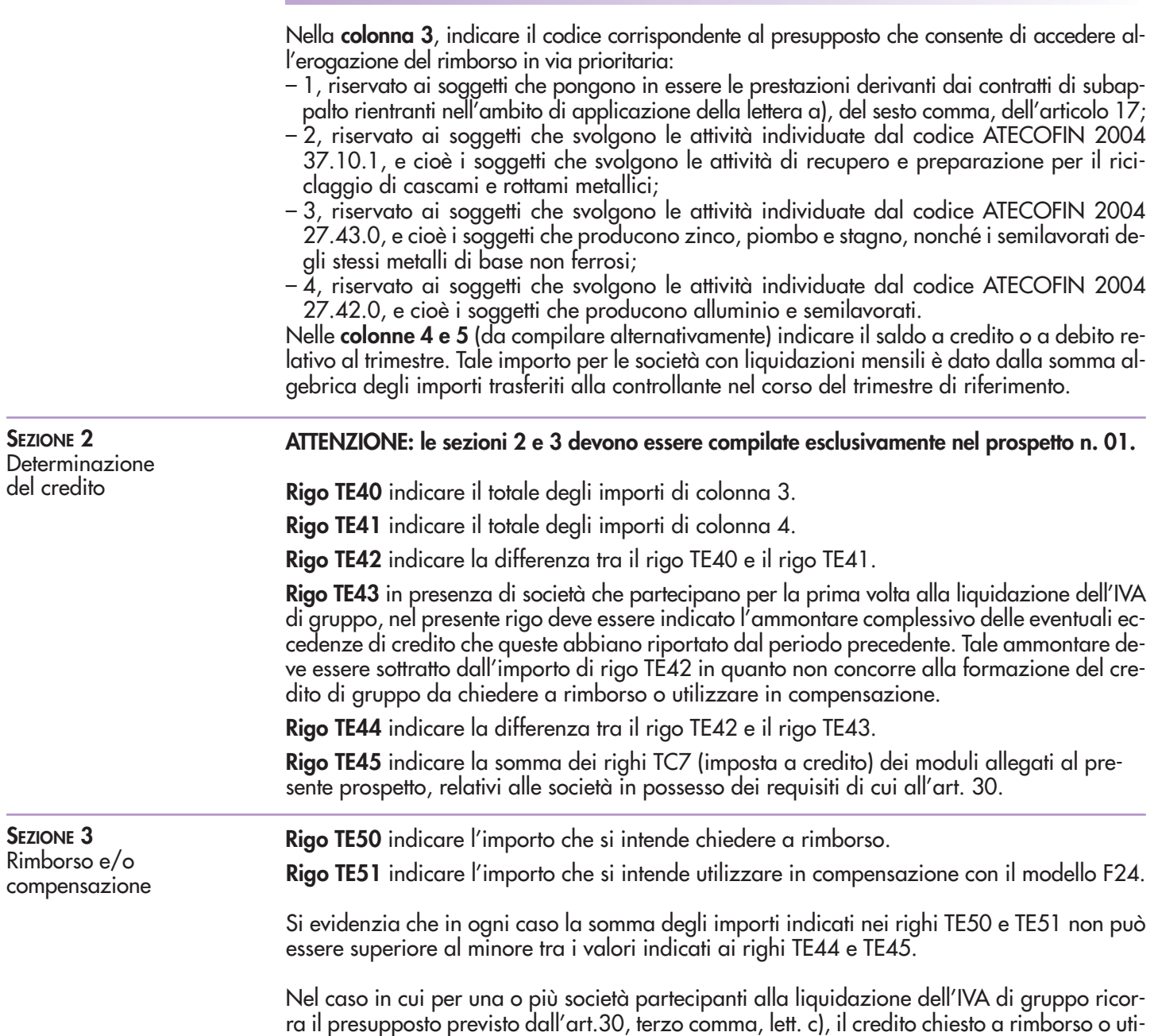

afferente gli acquisti di beni ammortizzabili del trimestre.

lizzato in compensazione relativo ai predetti soggetti non deve essere superiore all'imposta